# 公的個人認証サービス

# 利用者クライアントソフト API 仕様書 【カード AP ライブラリ PKCS#11 編】

# 第1.1 版

公的個人認証サービス 指定認証機関

財団法人 自治体衛星通信機構

### 変更履歴

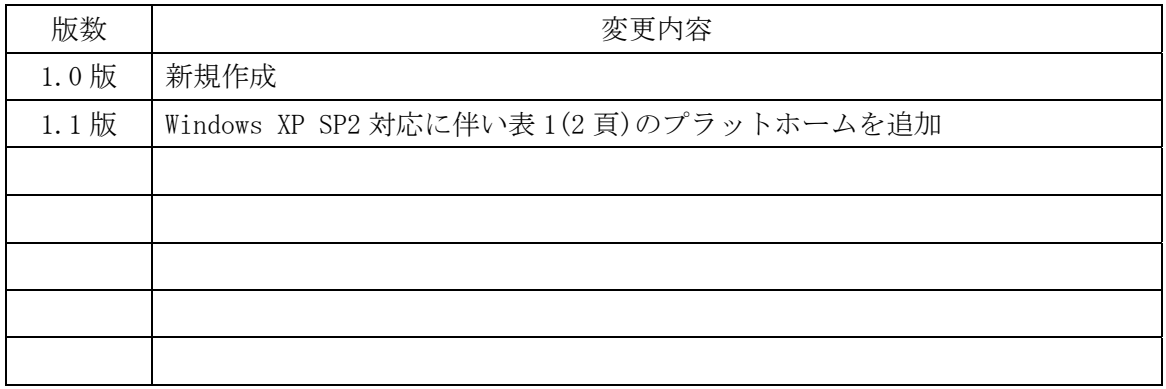

目次 一  $\overline{\phantom{0}}$ 

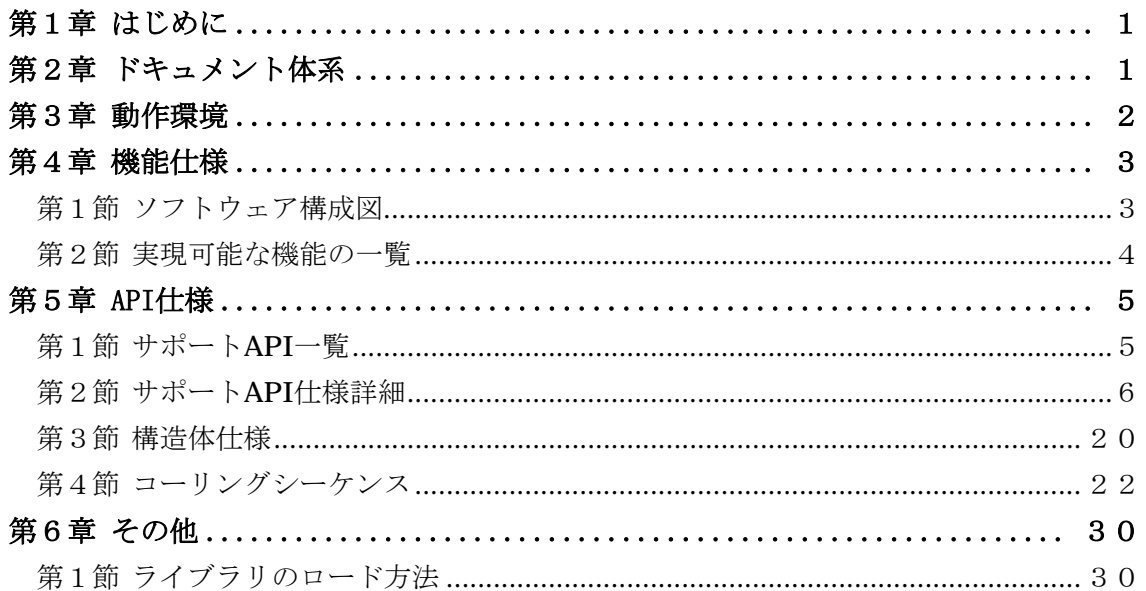

#### 第1章 はじめに

利用者クライアントソフトにおけるカード AP ライブラリは、以下の機能を実現するための Application Program Interface(以下、API)を提供する。

- ¾ 証明書取得機能
- ¾ 電子署名生成機能
- ¾ 電子署名検証機能

以降、本書ではカード AP ライブラリのうち、PKCS#11 の API 仕様について説明する。

#### 第2章 ドキュメント体系

利用者クライアントソフトのドキュメント体系図を以下に示す。本書は以下の体系図の網掛 け部分に該当する。

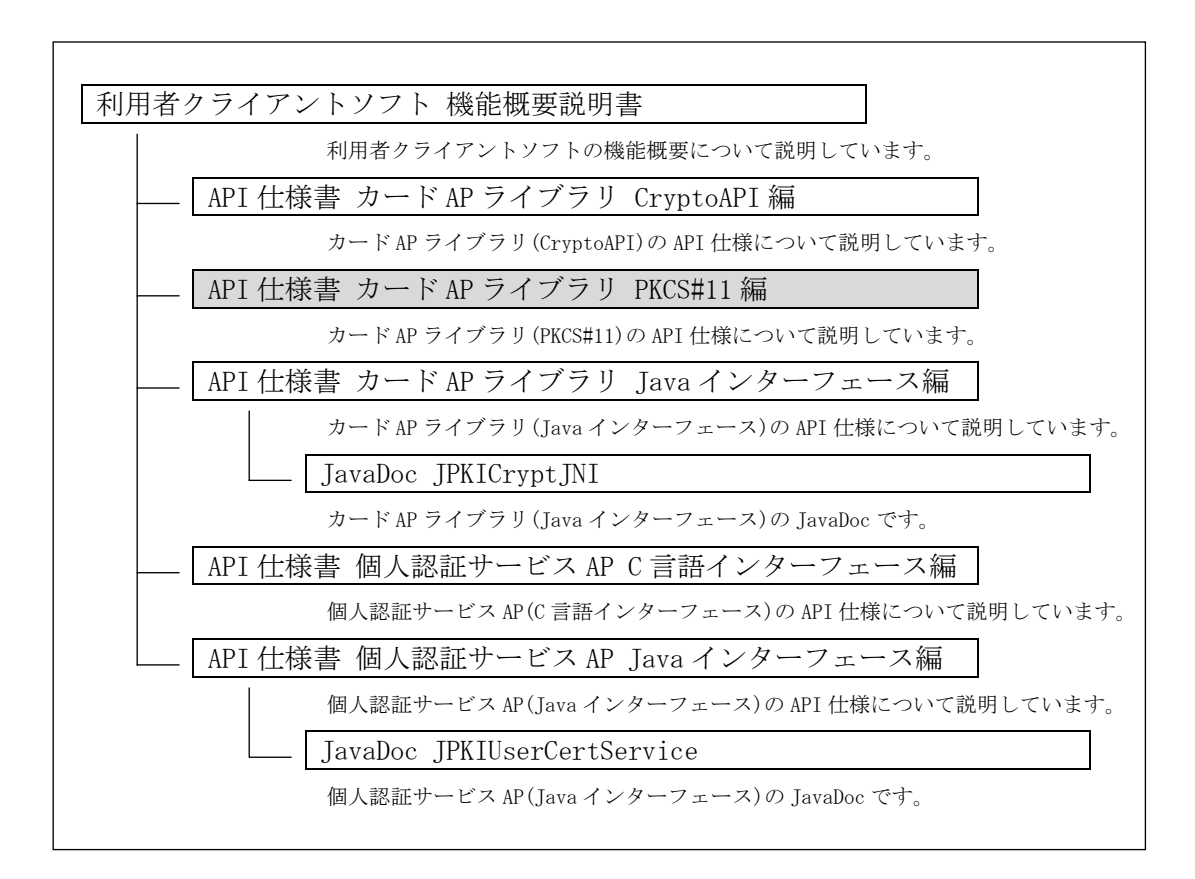

図 2.1 ドキュメント体系図

### 第3章 動作環境

カード AP ライブラリの動作環境は以下の通りとする。

表 1 動作環境

| 項目           | 条件                                                  |  |  |
|--------------|-----------------------------------------------------|--|--|
| プラットフォーム     | Windows98 Second Edition $(\mathcal{K}1)$           |  |  |
|              | Windows Millennium Edition $(\mathcal{K}1)$         |  |  |
|              | WindowsNT4.0 ServicePack6a(※1)                      |  |  |
|              | Windows2000 ServicePack2                            |  |  |
|              | Windows2000 ServicePack3                            |  |  |
|              | Windows2000 ServicePack4                            |  |  |
|              | WindowsXP ServicePack1                              |  |  |
|              | WindowsXP ServicePack2                              |  |  |
| Web ブラウザ(※2) | Internet Explorer5.5 ServicePack2                   |  |  |
|              | Internet Explorer6 ServicePack1                     |  |  |
| ICカード        | 公的個人認証サービスカードアプリケーションを搭載し、公的個人認証                    |  |  |
|              | サービスの電子証明書が格納されたICカードとする。                           |  |  |
| IC カードリーダラ   | 以下の条件を満たす IC カードリーダライタとする。(「適合性検証済み                 |  |  |
| イタ           | IC カードリーダライター覧 を参照のこと。)                             |  |  |
|              | IC カードのインターフェース(非接触型、接触非接触両対応型)に対<br>$\bullet$      |  |  |
| 応していること      |                                                     |  |  |
|              | USB や RS-232C など、パソコンに接続するためのインターフェースを<br>$\bullet$ |  |  |
|              | 有すること                                               |  |  |
|              | IC カードリーダライタと通信するためのドライバソフトウェアが提<br>$\bullet$       |  |  |
|              | 供されていること                                            |  |  |
|              | IC カードの搬送方式が手動挿入/手動排出タイプまたは自動挿入/自<br>$\bullet$      |  |  |
|              | 動排出タイプであること                                         |  |  |
|              | ICカードを挿入するスロットの数は1つとし、1度に挿入できる IC                   |  |  |
|              | カードは1枚であること                                         |  |  |

※1 IC カードの利用のため、Microsoft Smart Card Base Components が必要になる。

※2 暗号機能等の利用のため、Internet Explorer5.5 ServicePack2 もしくは Internet Explorer6 ServicePack1 が必要になる。

#### 第4章 機能仕様

 $\overline{a}$ 

### 第1節 ソフトウェア構成図

本仕様書では、利用者クライアントソフトのうち、下図の太枠に示すカード AP ライブラリ (PKCS#11)の仕様をまとめる。

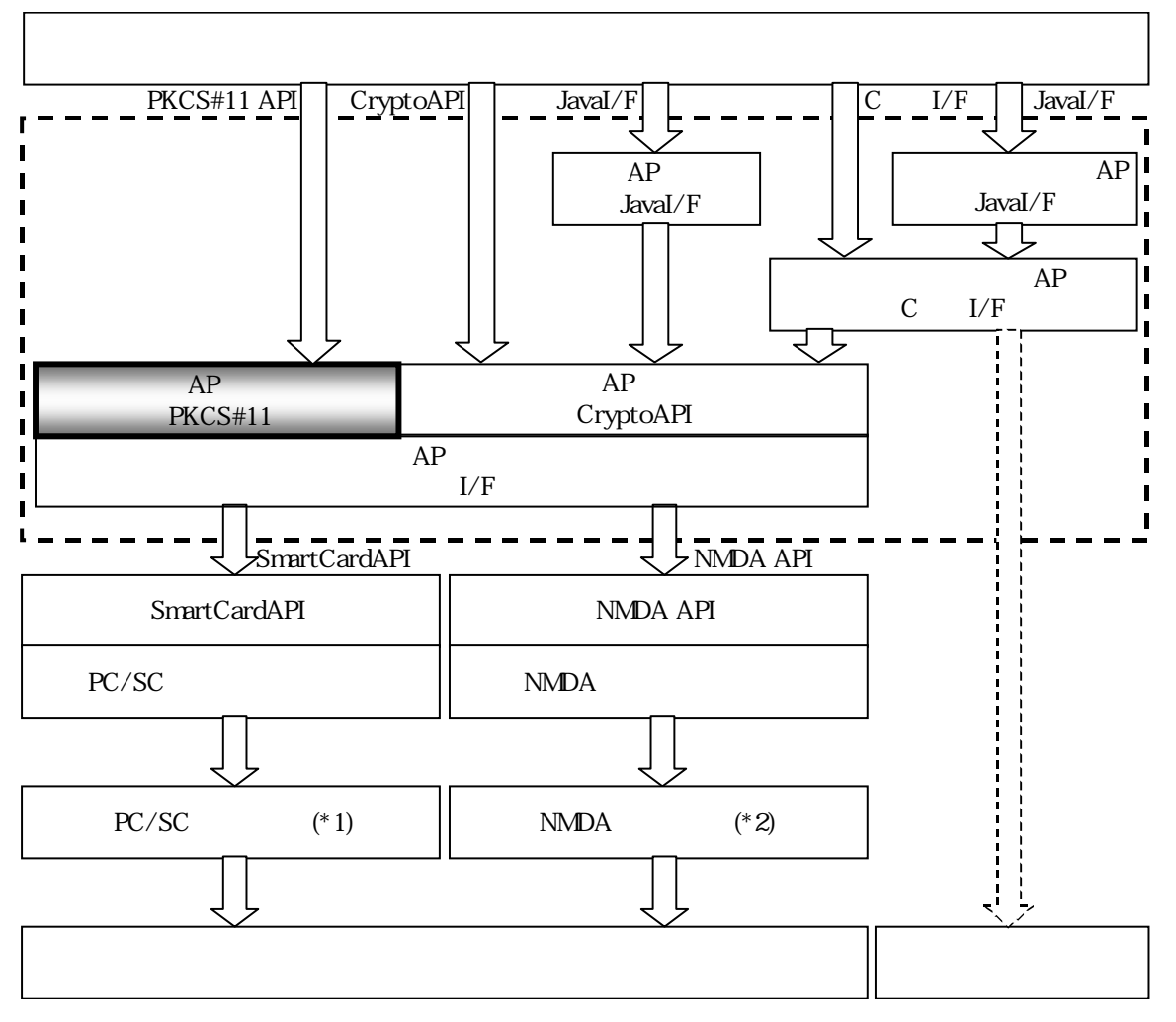

図 2 ソフトウェア構成図

<sup>\*1</sup> Personal Computer/Smart Cardの略。Microsoft社等のワーキンググループが推進する、Windows環境におけるICカード利用 のための統一規格(PC/SC規格)に対応したICカードリーダライタのことを指す。<br>\*2 New Media Development Associationの略。(財)ニューメディア開発協会「IT装備都市研究事業 リーダライタ共通インターフ

ェース仕様書 1.1 版[平成 14 年 5 月 29 日]」に対応したICカードリーダライタのことを指す。

### 第2節 実現可能な機能の一覧

カード AP ライブラリ(PKCS#11)で実現可能な機能の一覧を表 2に示す。

#### 表 2 実現可能な機能の一覧

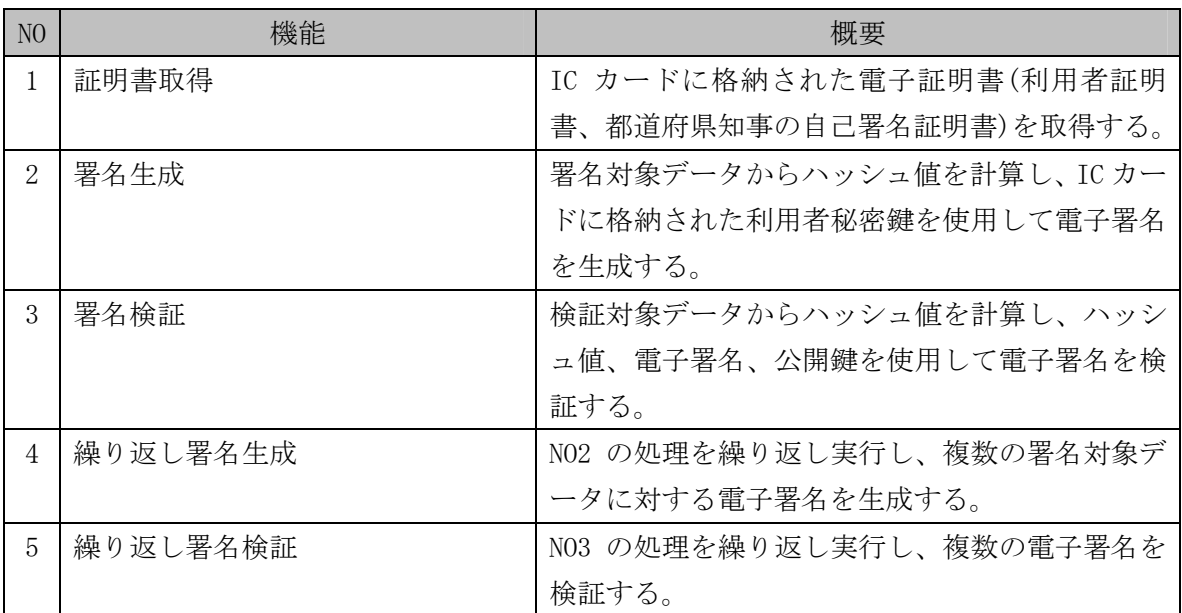

### 第5章 API 仕様

# 第1節 サポート API 一覧

カード AP ライブラリ(PKCS#11)のサポート API の一覧を表 3に示す。

表 3 サポート API 一覧

| $\rm NO$       | API 名               | 概要                       |
|----------------|---------------------|--------------------------|
| $\mathbf{1}$   | C_GetFunctionList   | 関数ポインタリストを取得する。          |
| $\overline{2}$ | C_Initialize        | PKCS#11 ライブラリを初期化する。     |
| $\mathbf{3}$   | C_Finalize          | PKCS#11 ライブラリを終了する。      |
| $\overline{4}$ | C_GetInfo           | ライブラリ情報を取得する。            |
| $\mathbf 5$    | C_GetSlotList       | スロットリストを取得する。            |
| $\,6\,$        | C_GetSlotInfo       | スロット情報を取得する。             |
| $\overline{7}$ | C_GetTokenInfo      | トークン情報を取得する。             |
| $8\,$          | C GetMechanismList  | サポートメカニズム (アルゴリズム)を取得する。 |
| 9              | C_GetMechanismInfo  | メカニズム (アルゴリズム)情報を返す。     |
| 10             | C_OpenSession       | セッションを確立する。              |
| 11             | C_CloseSession      | セッションを切断する。              |
| 12             | C_CloseAllSessions  | すべてのセッションを切断する。          |
| 13             | C_GetSessionInfo    | セッション状態を取得する。            |
| 14             | C_Login             | トークンをログイン状態にする。          |
| 15             | C_Logout            | トークンをログアウト状態にする。         |
| 16             | C_FindObjectsInit   | オブジェクトの検索を開始する。          |
| 17             | C_FindObjects       | オブジェクトの検索を行う。            |
| 18             | C_FindObjectsFinal  | オブジェクトの検索を終了する。          |
| 19             | C_GetAttributeValue | オブジェクトの属性値を取得する。         |
| 20             | C_SignInit          | 署名処理を初期化する。              |
| 21             | C_Sign              | データに署名を行う。               |
| 22             | C_DigestInit        | ダイジェスト作成を開始する。           |
| 23             | C_DigestUpdate      | ダイジェストを作成する。             |
| 24             | C_DigestFinal       | ダイジェスト作成を終了する。           |
| 25             | C_VerifyInit        | 署名検証を開始する。               |
| 26             | C_Verify            | 署名値を検証する。                |
| 27             | C_CreateObject      | 公開鍵オブジェクトを作成する。          |
| 28             | C_DestroyObject     | 公開鍵オブジェクトを破棄する。          |

### 第2節 サポート API 仕様詳細

# (1) C\_GetFunctionList

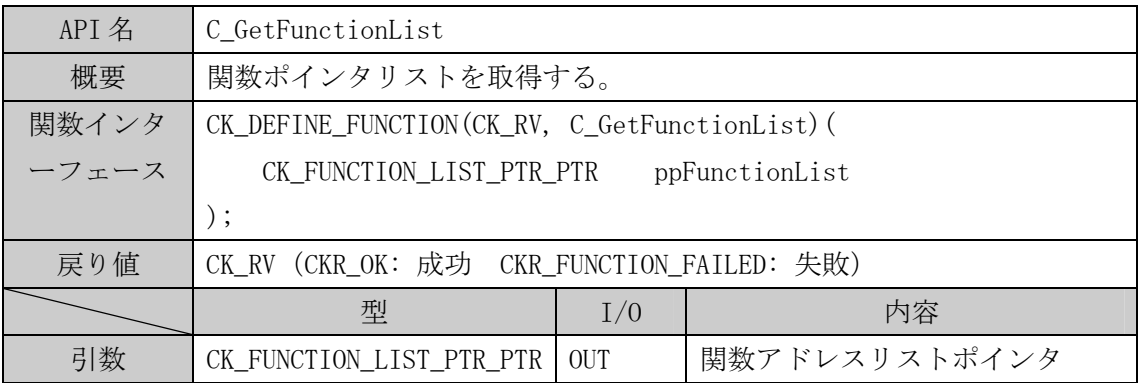

# (2) C\_Initialize

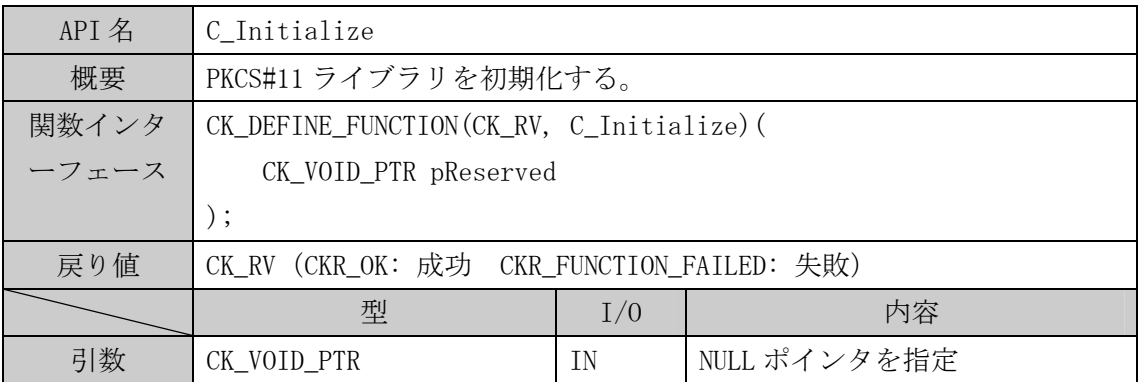

### (3) C\_Finalize

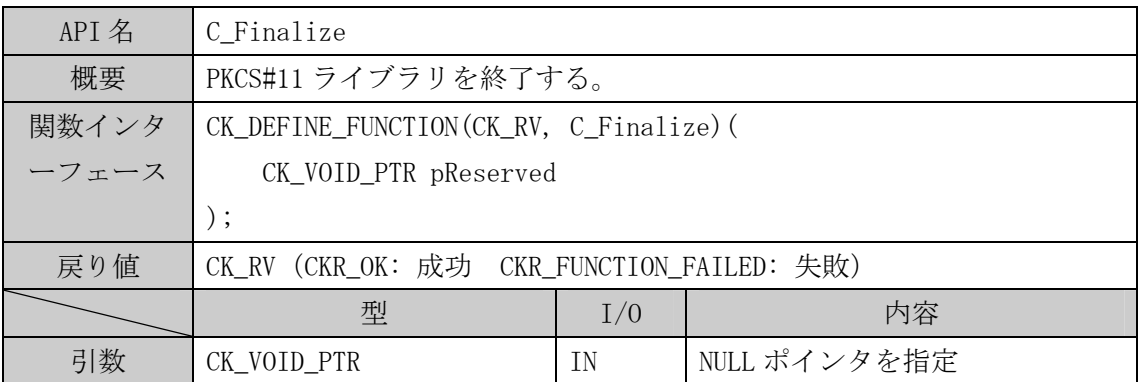

# (4) C\_GetInfo

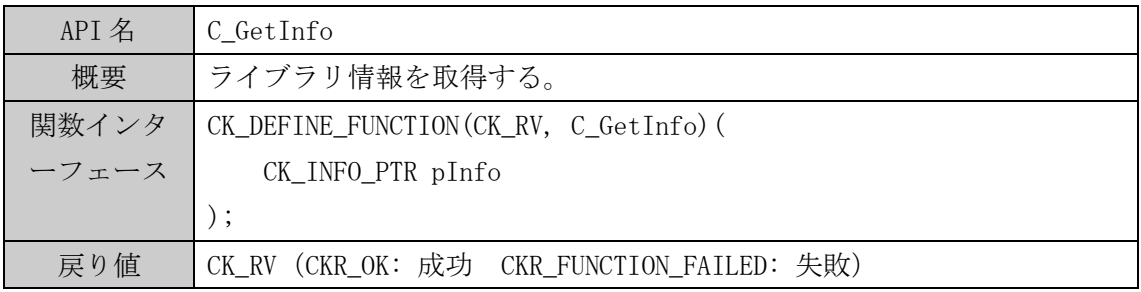

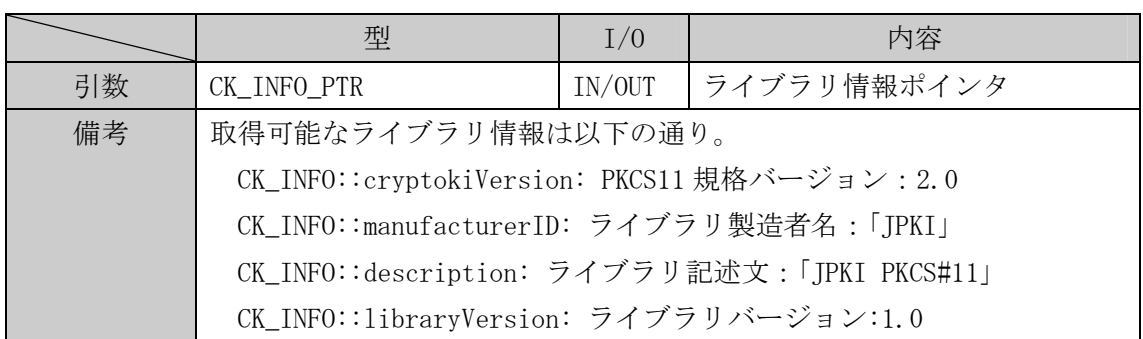

# (5) C\_GetSlotList

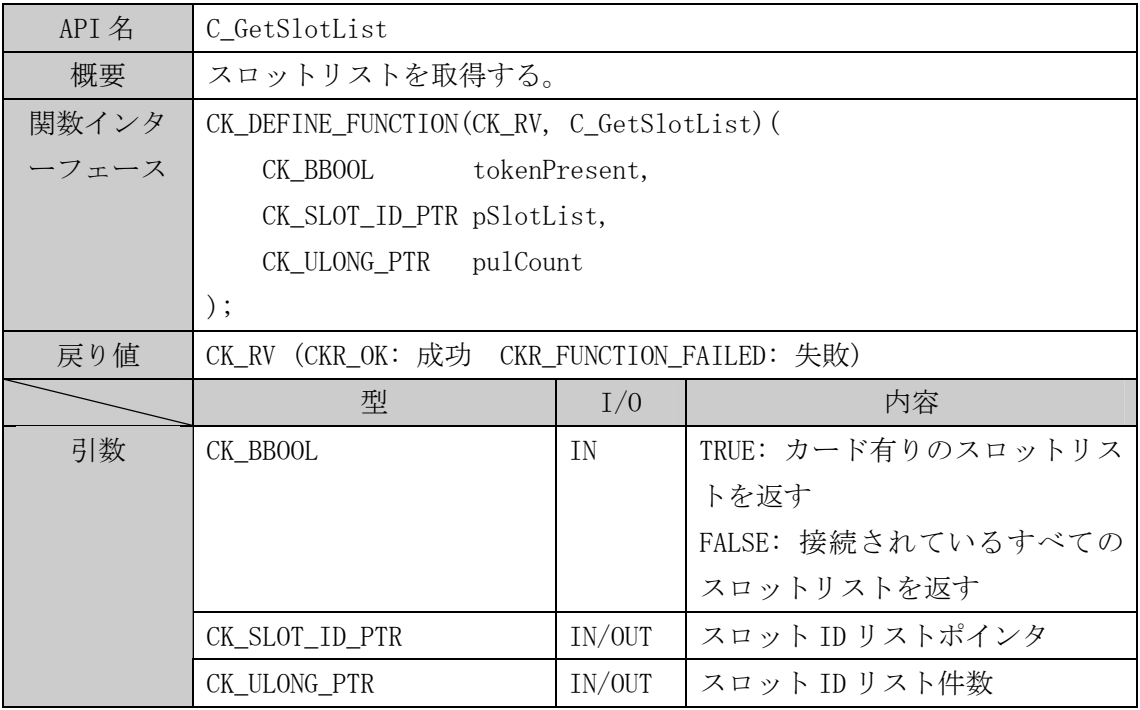

### (6) C\_GetSlotInfo

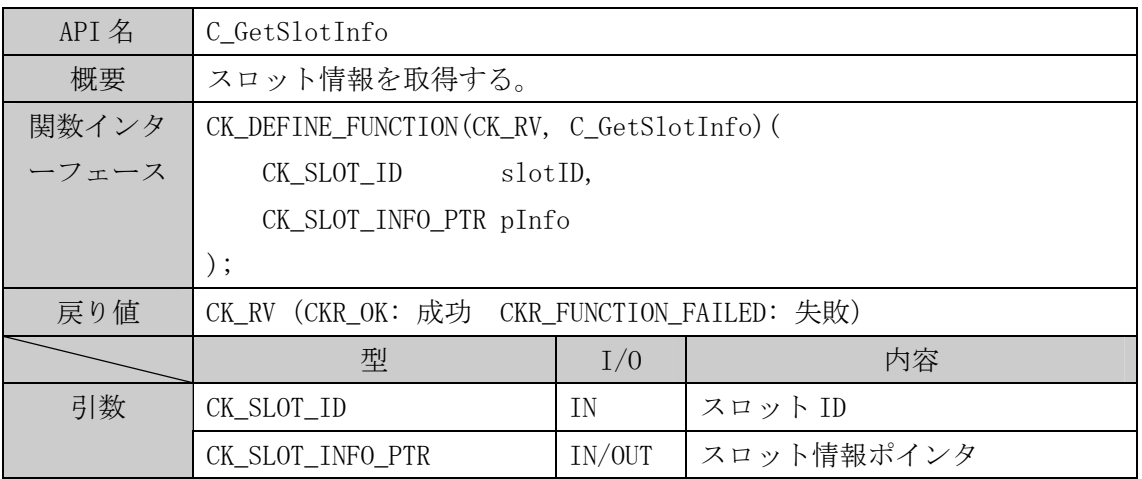

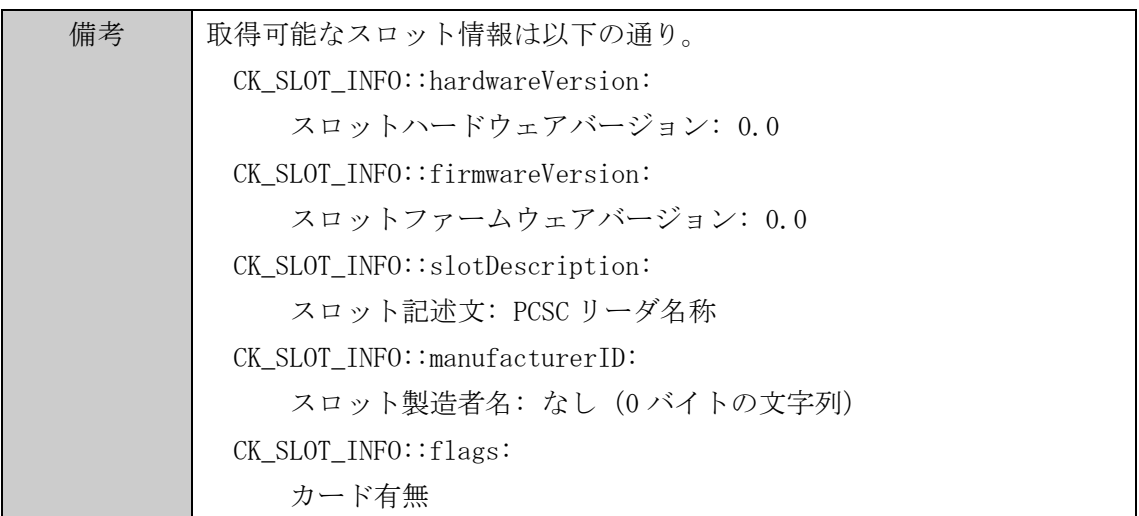

### (7) C\_GetTokenInfo

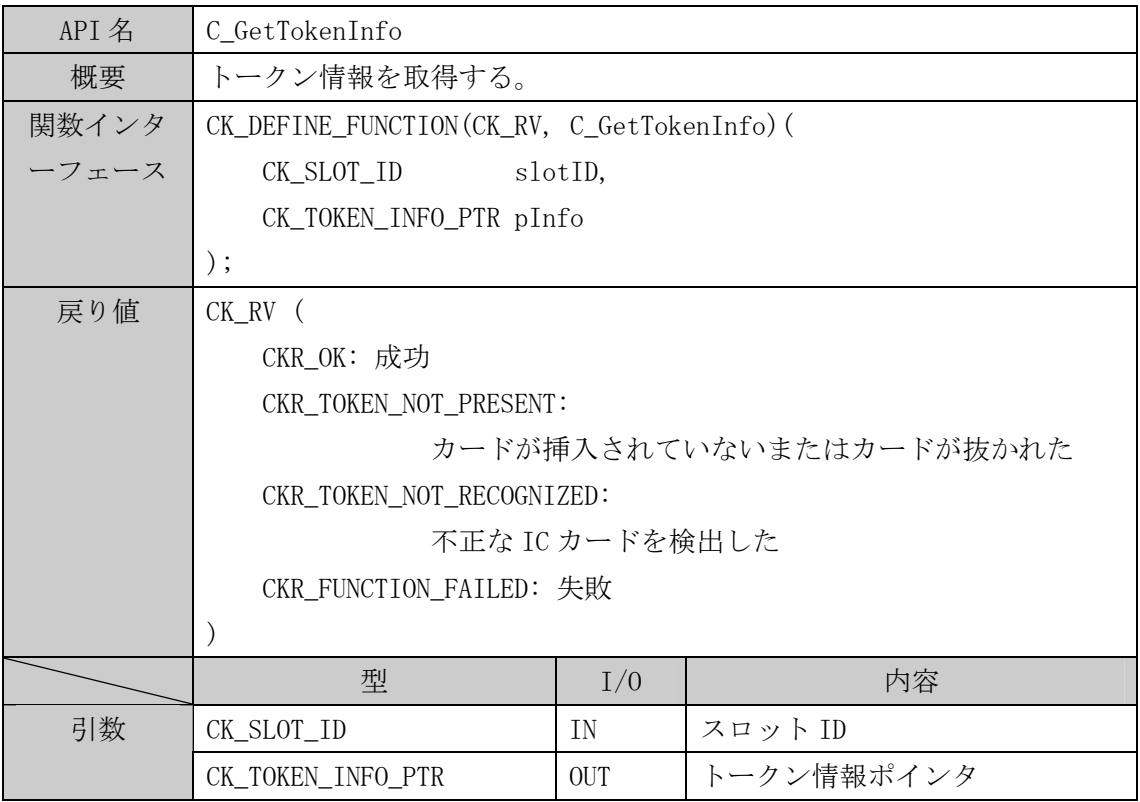

# (8) C\_GetMechanismList

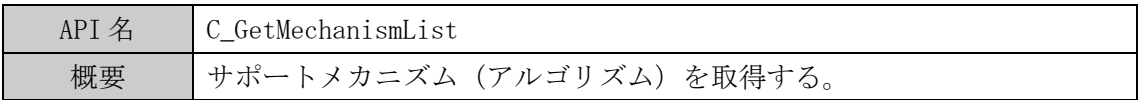

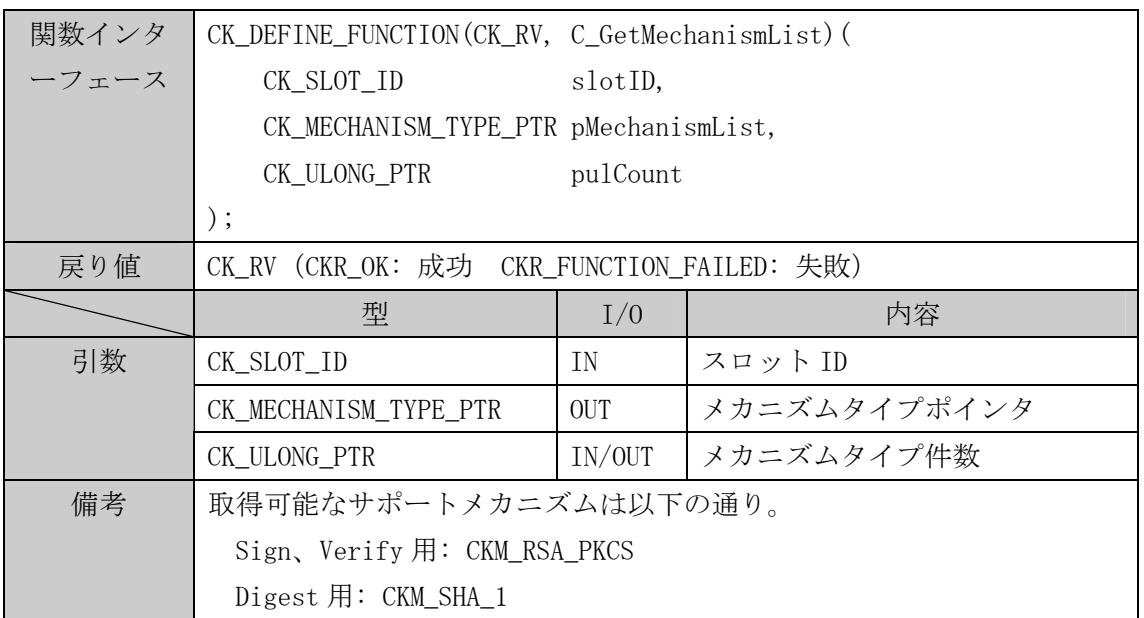

# (9) C\_GetMechanismInfo

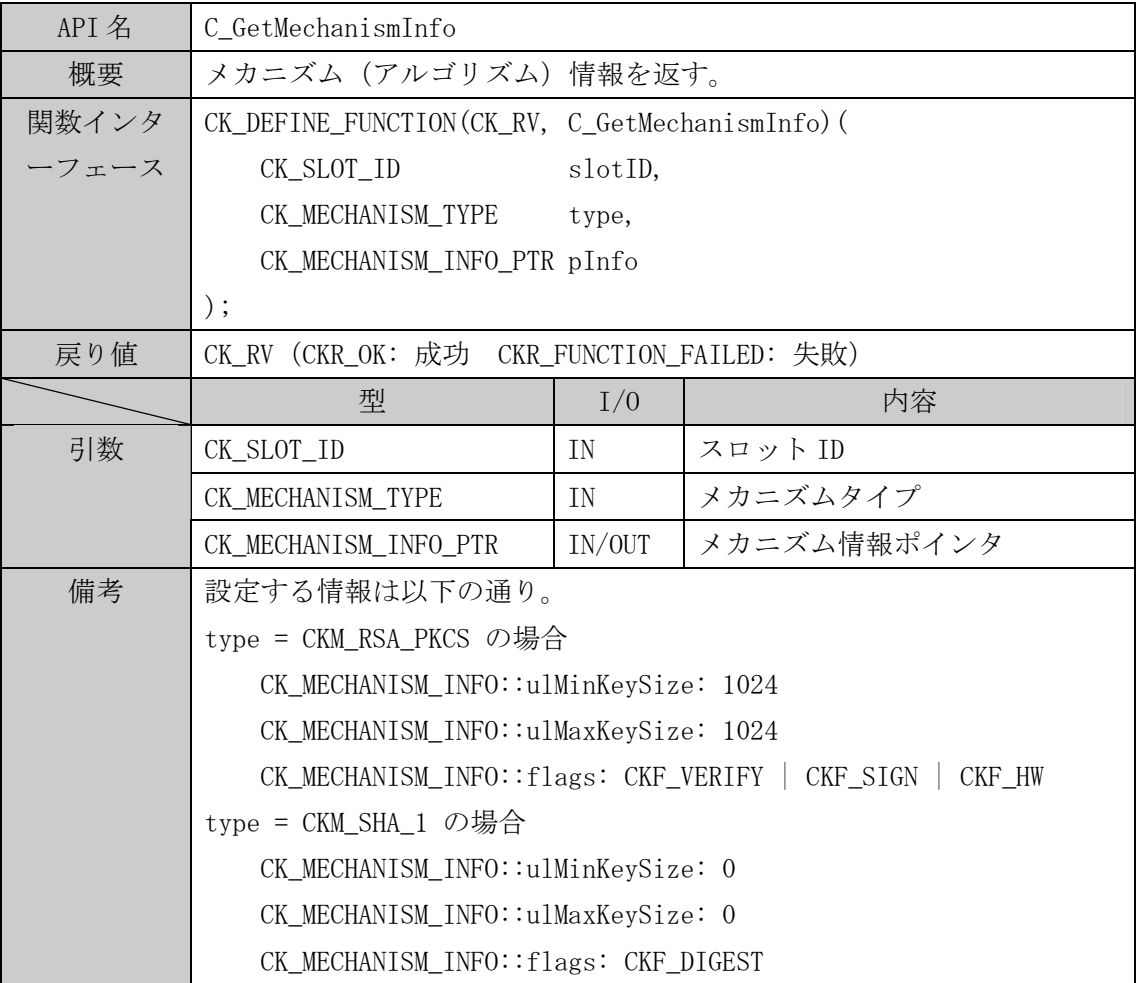

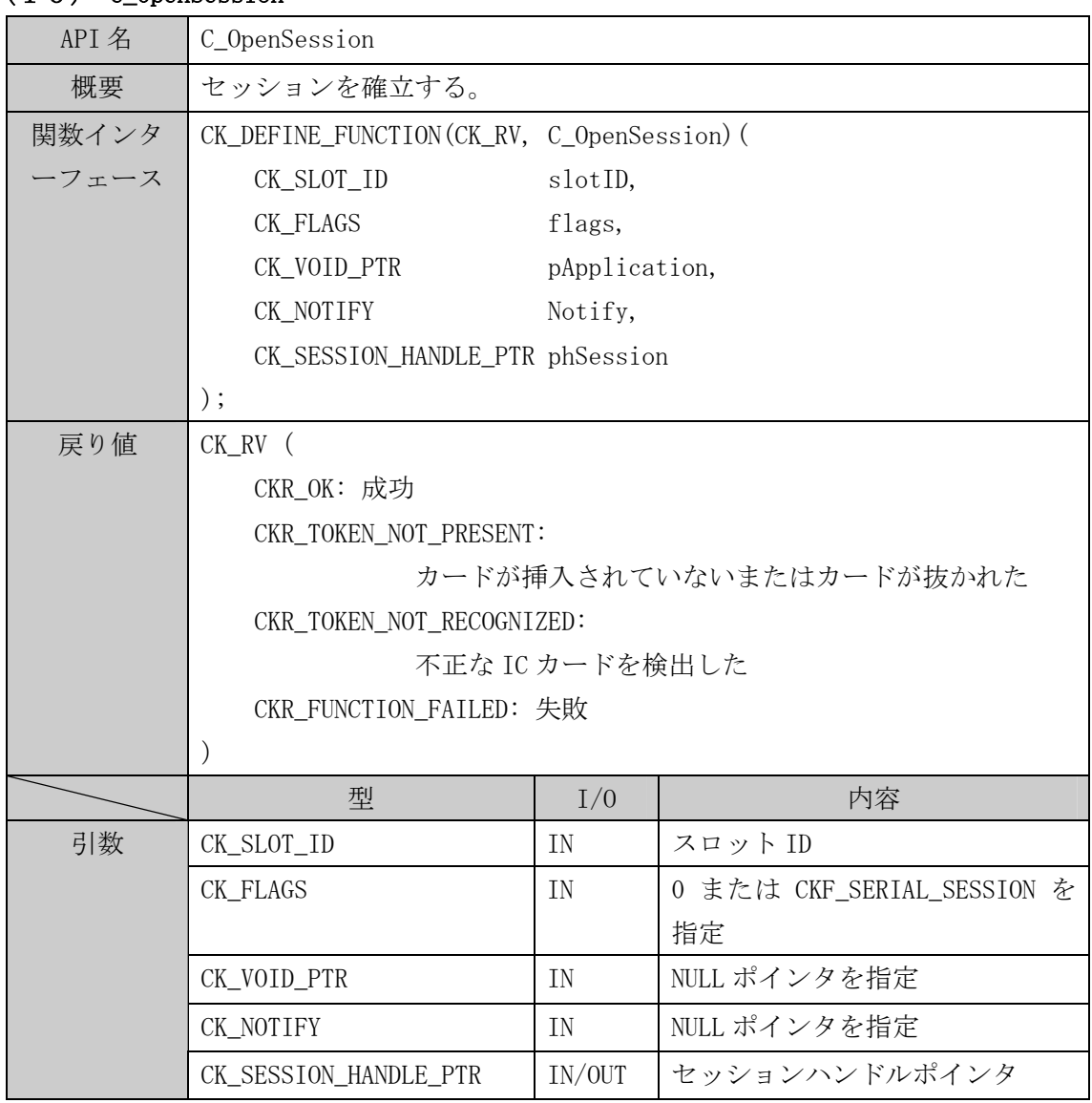

### (10) C\_OpenSession

# (11) C\_CloseSession

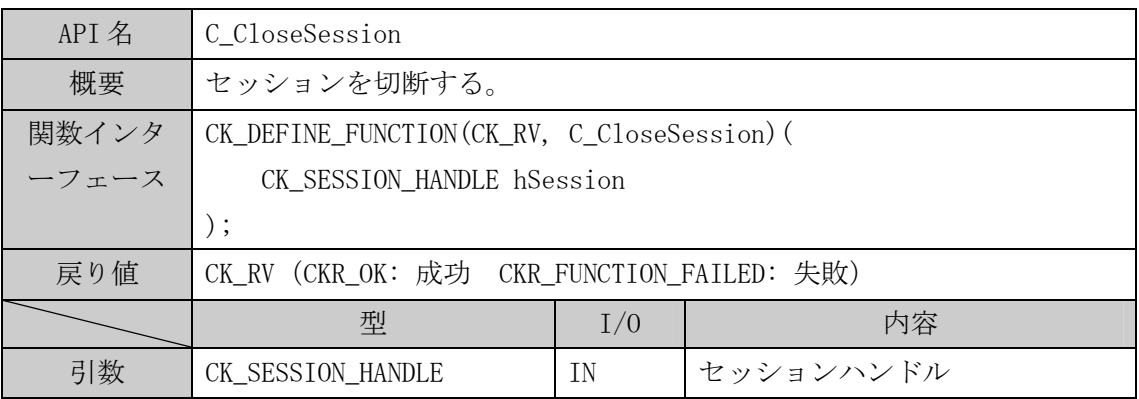

# (12) C\_CloseAllSessions

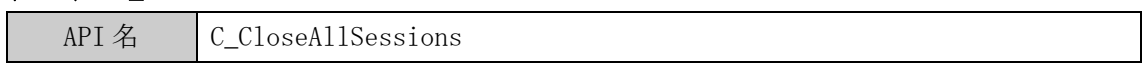

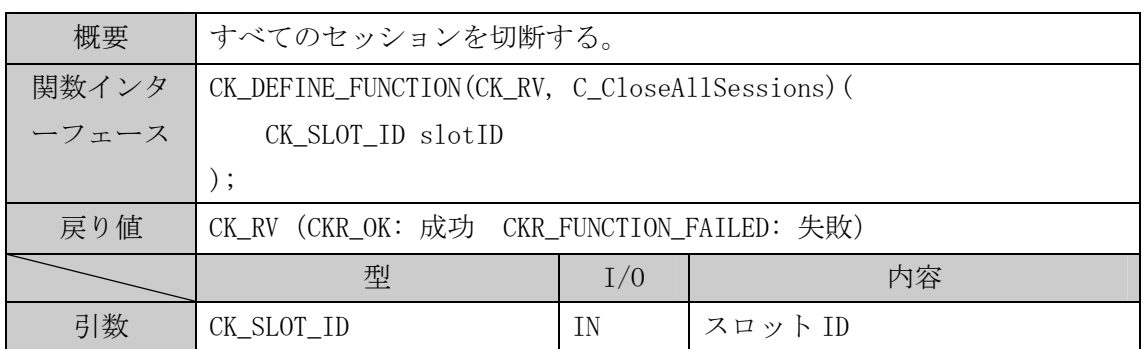

### (13) C\_GetSessionInfo

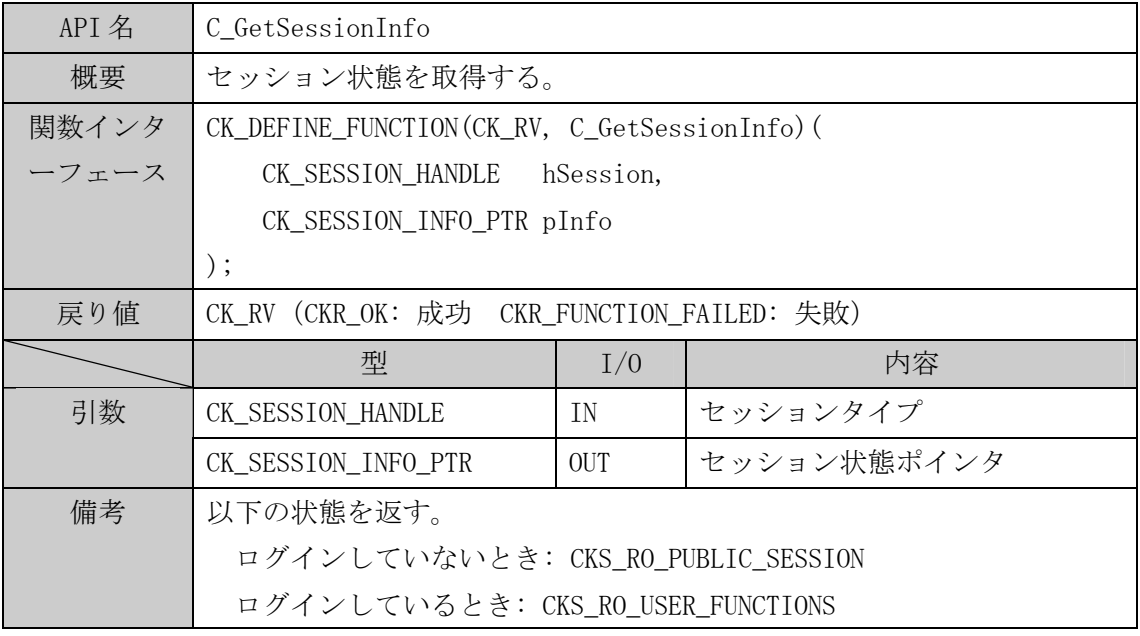

# (14) C\_Login

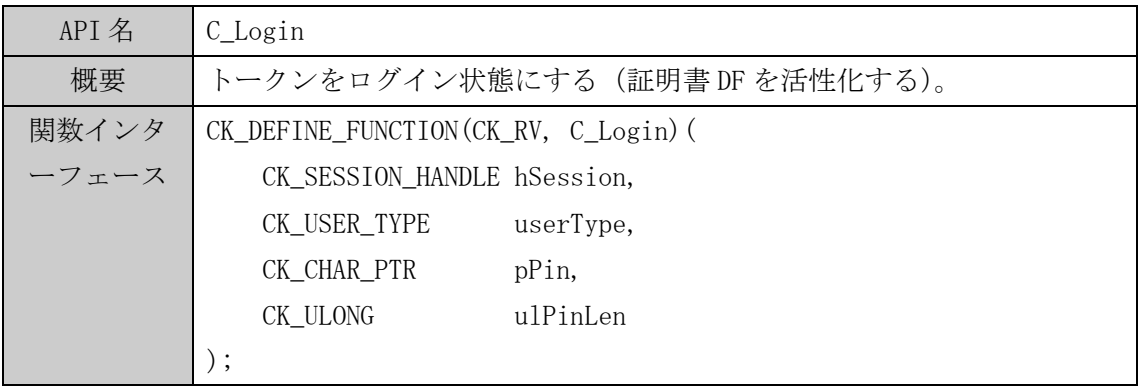

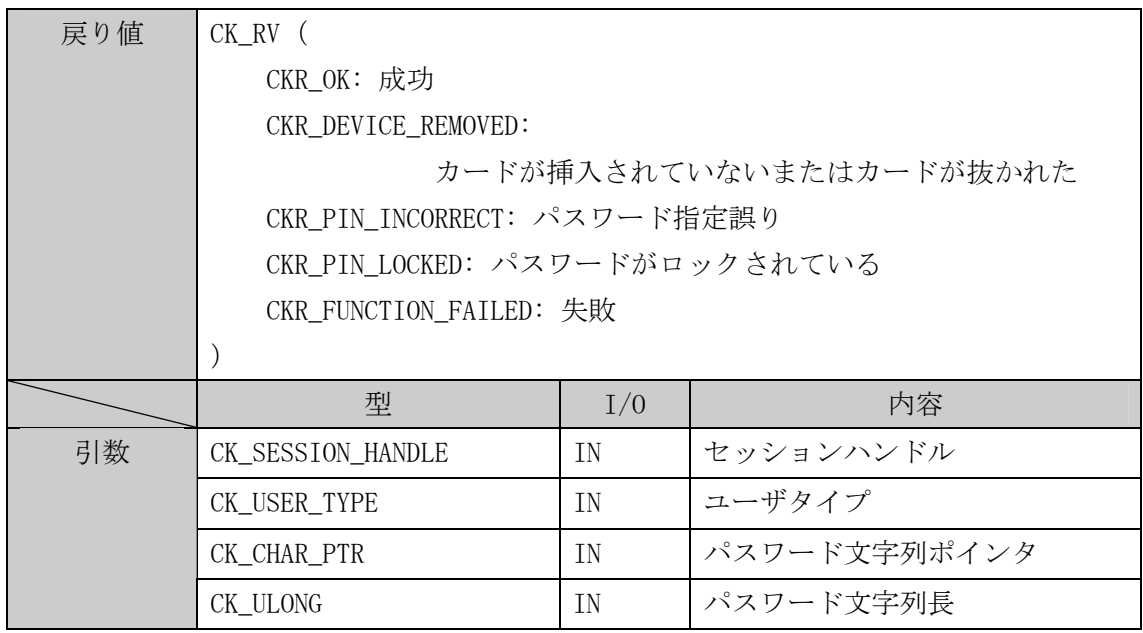

# $(15)$  C\_Logout

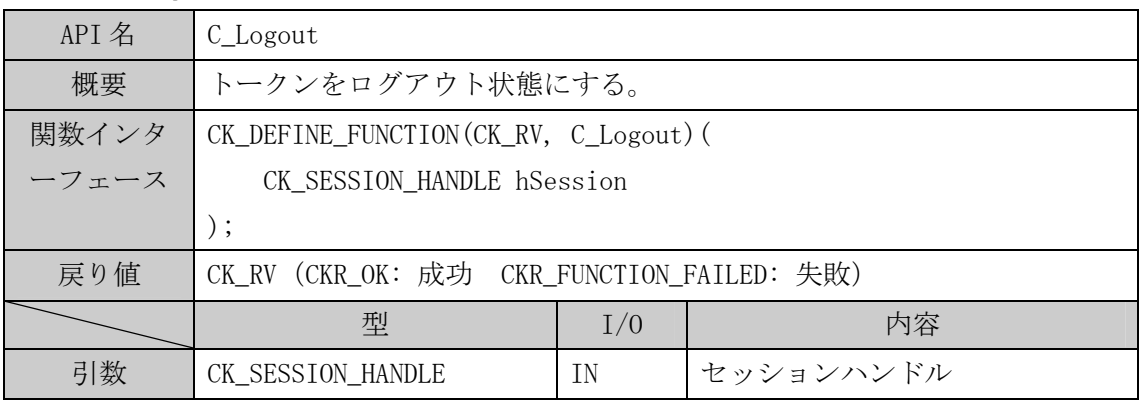

# (16) C\_FindObjectsInit

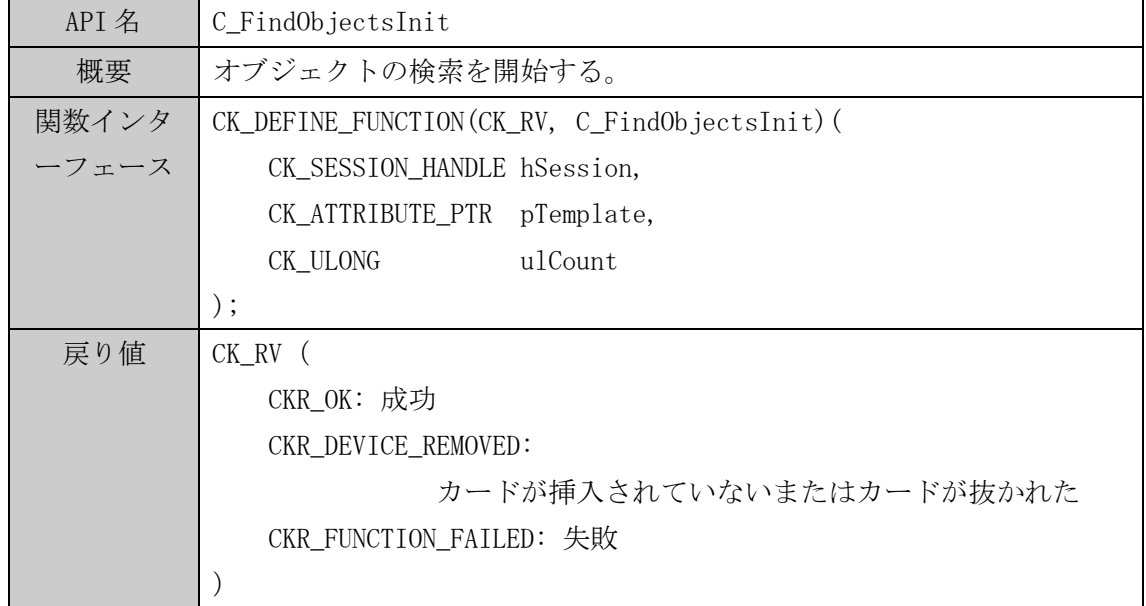

API 仕様書【カード AP ライブラリ PKCS#11 編】第 1.1 版

|    | 型                             |       | I/0       | 内容                                  |
|----|-------------------------------|-------|-----------|-------------------------------------|
| 引数 | CK_SESSION_HANDLE             |       | ΙN        | セッションハンドル                           |
|    | CK_ATTRIBUTE_PTR              |       | ΙN        | 属性テーブルポインタ                          |
|    | CK ULONG                      |       | <b>IN</b> | 属性テーブル数                             |
| 備考 | 以下の属性による検索を行う。                |       |           |                                     |
|    | CKA CLASS                     |       |           | CKO_CERTIFICATE または CKO_PRIVATE_KEY |
|    | CKA_ID                        |       |           | Login で読み出したときに生成した番号               |
|    | 真<br>CKA_TOKEN                |       |           |                                     |
|    | 証明書の名前<br>CKA_LABEL           |       |           |                                     |
|    | CKA_VALUE                     | 証明書の値 |           |                                     |
|    | CKA MODULUS 利用者公開鍵の N         |       |           |                                     |
|    | CKA_PUBLIC_EXPONENT 利用者公開鍵の E |       |           |                                     |

# (17) C\_FindObjects

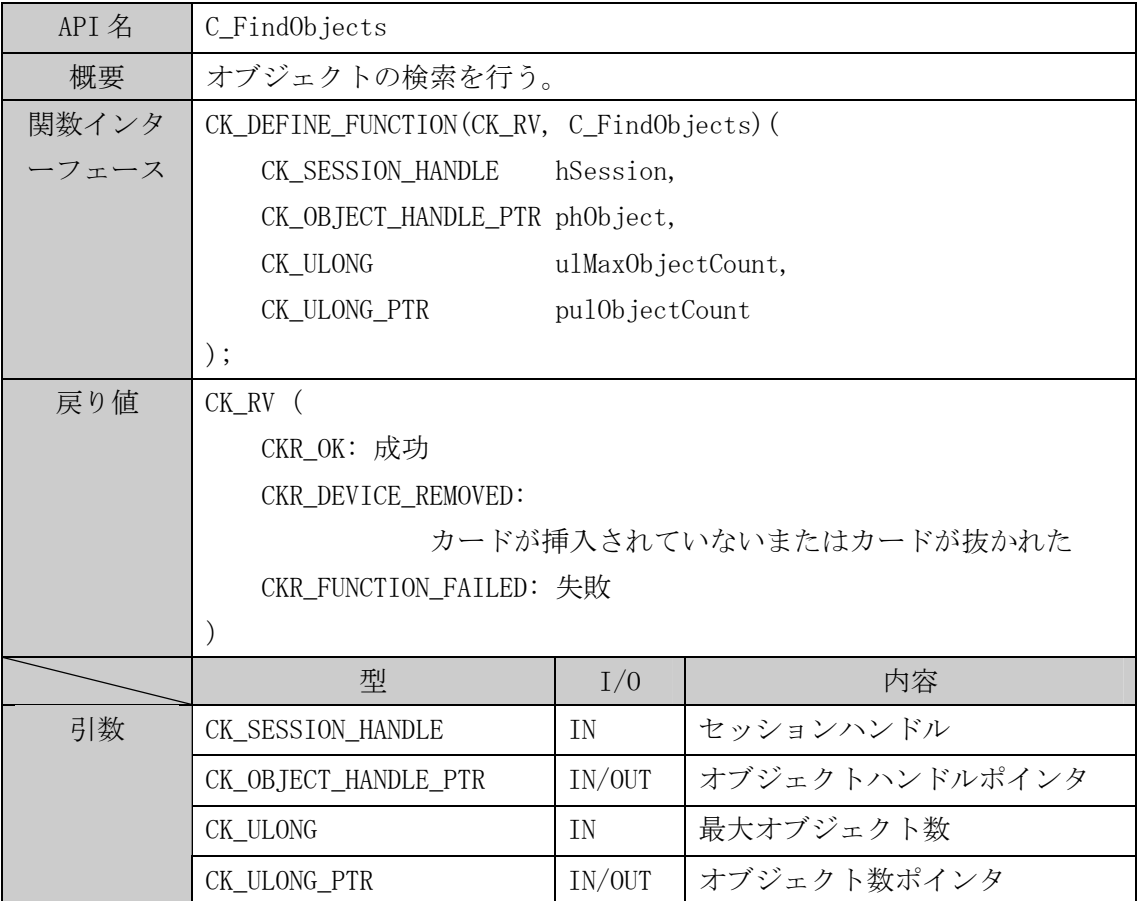

# (18) C\_FindObjectsFinal

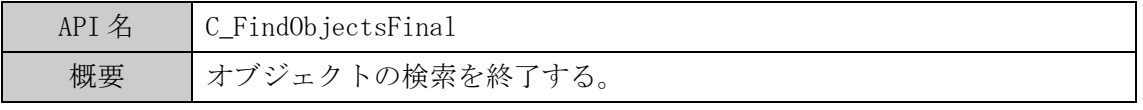

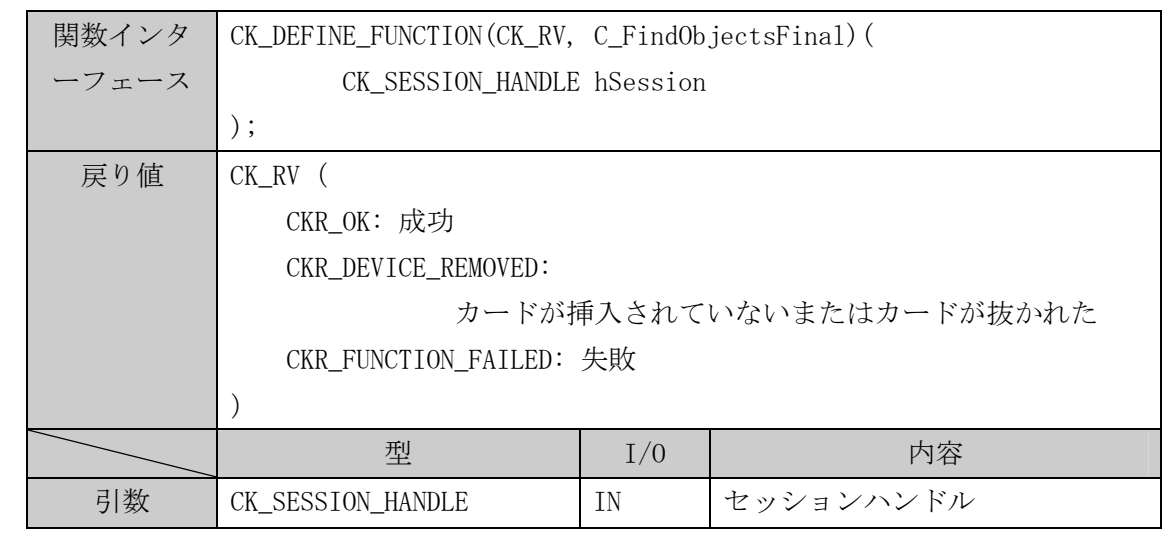

# (19) C\_GetAttributeValue

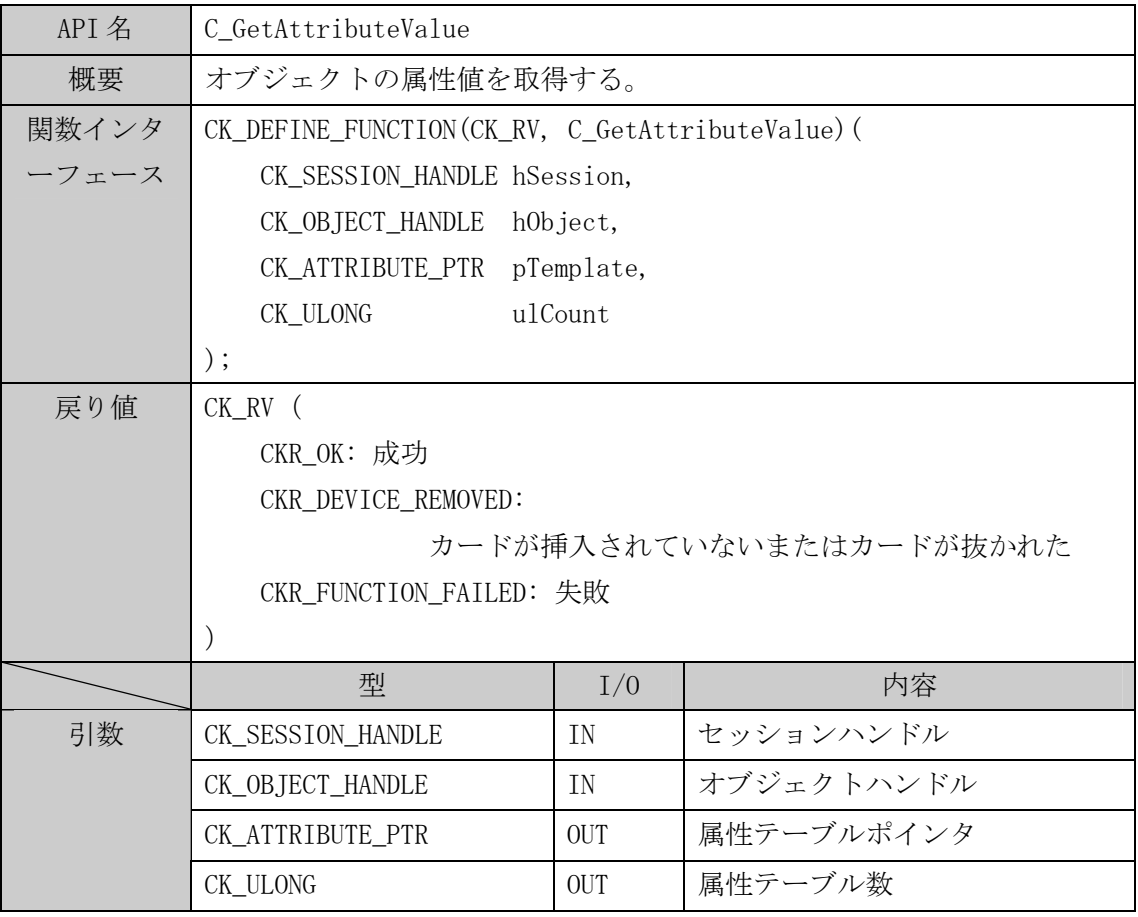

| 備考 | 以下の属性に対する値が取得可能である。           |                                     |  |
|----|-------------------------------|-------------------------------------|--|
|    | CKA_CLASS                     | CKO_CERTIFICATE または CKO_PRIVATE_KEY |  |
|    | CKA_LABEL                     | 表3オブジェクト情報一覧参照。                     |  |
|    | CKA_VALUE                     | 表3オブジェクト情報一覧参照。                     |  |
|    | CKA_ISSUER                    | 表3オブジェクト情報一覧参照。                     |  |
|    | CKA_SERIAL_NUMBER             | 表3オブジェクト情報一覧参照。                     |  |
|    | CKA_SUBJECT                   | 表3オブジェクト情報一覧参照。                     |  |
|    | CKA_ID                        | 表3オブジェクト情報一覧参照。                     |  |
|    | CKA_TOKEN                     | True                                |  |
|    | CKA_PRIVATE                   | True                                |  |
|    | CKA_CERTFICATE_TYPE CKC_X_509 |                                     |  |
|    | CKA_MODULUS                   | 表3オブジェクト情報一覧参照。                     |  |
|    | CKA_MODULUS_BITS              | 表3オブジェクト情報一覧参照。                     |  |
|    |                               | CKA_PUBLIC_EXPONENT 表3オブジェクト情報一覧参照。 |  |
|    | CKA_KEY_TYPE                  | CKK_RSA                             |  |
|    | CKA_SENSITIVE                 | True                                |  |
|    | CKA_SIGN                      | True                                |  |

表 3 オブジェクト属性一覧

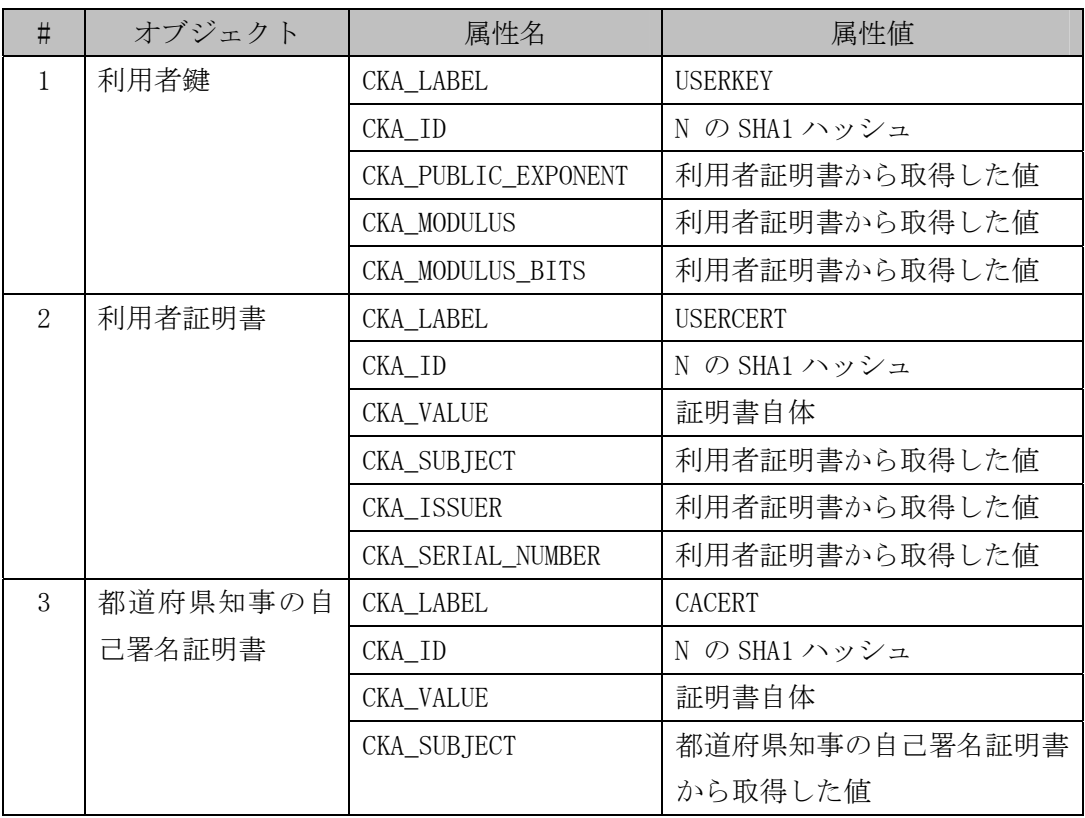

API 仕様書【カード AP ライブラリ PKCS#11 編】第 1.1 版

|  | CKA ISSUER        | 都道府県知事の自己署名証明書 |
|--|-------------------|----------------|
|  |                   | から取得した値        |
|  | CKA SERIAL NUMBER | 都道府県知事の自己署名証明書 |
|  |                   | から取得した値        |

# (20) C\_SignInit

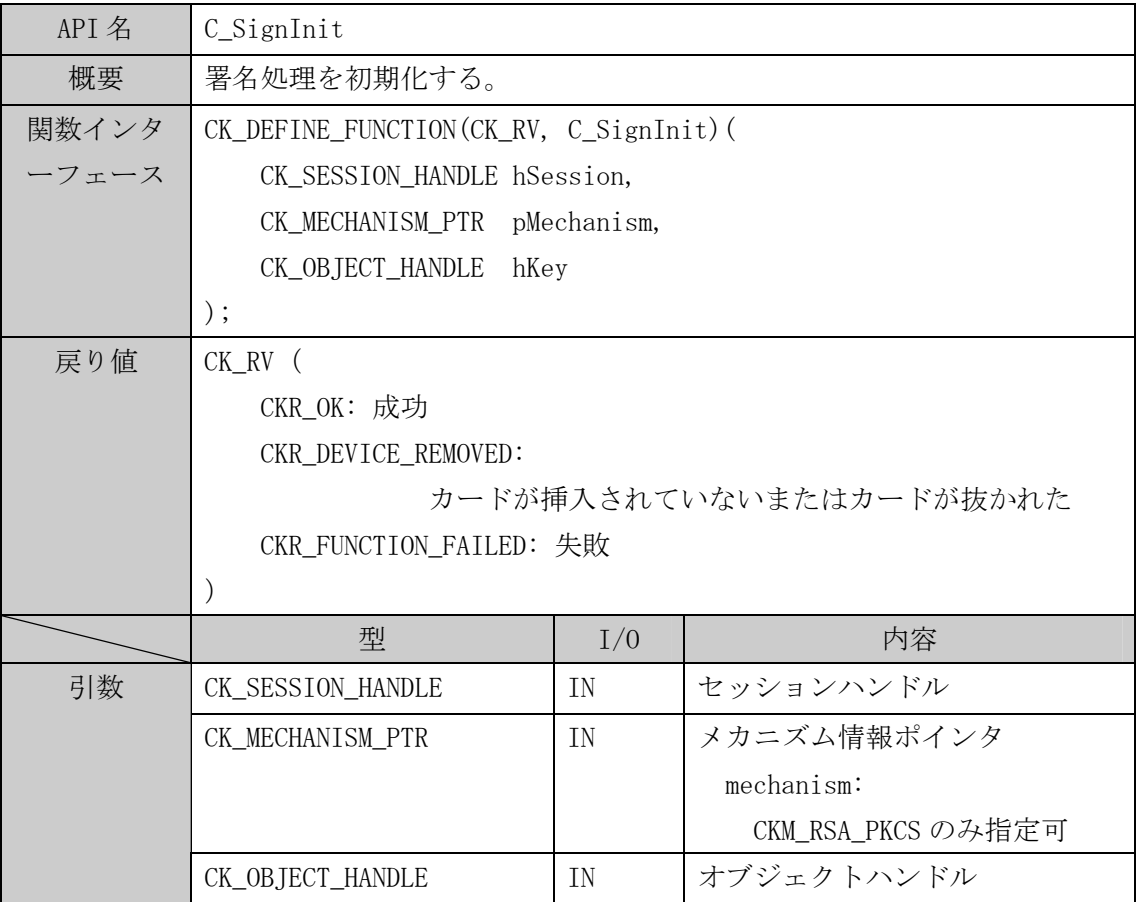

# (21) C\_Sign

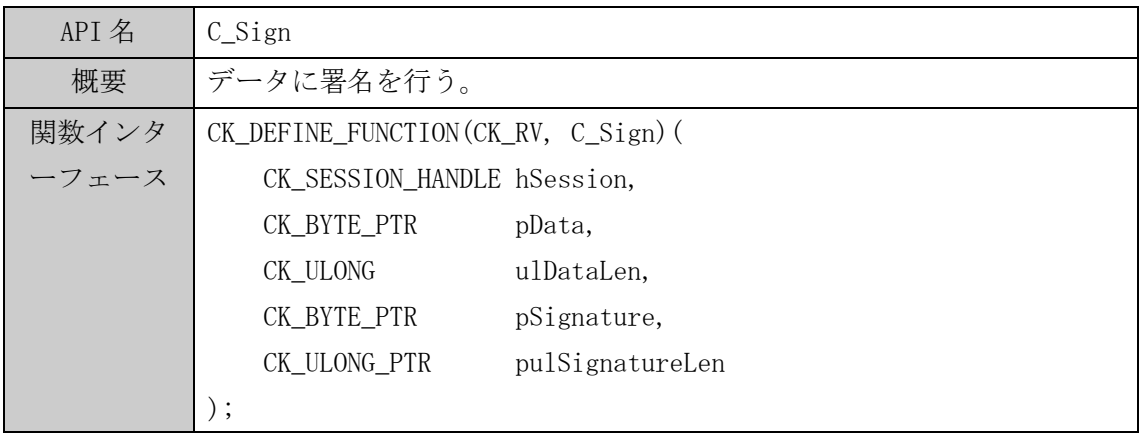

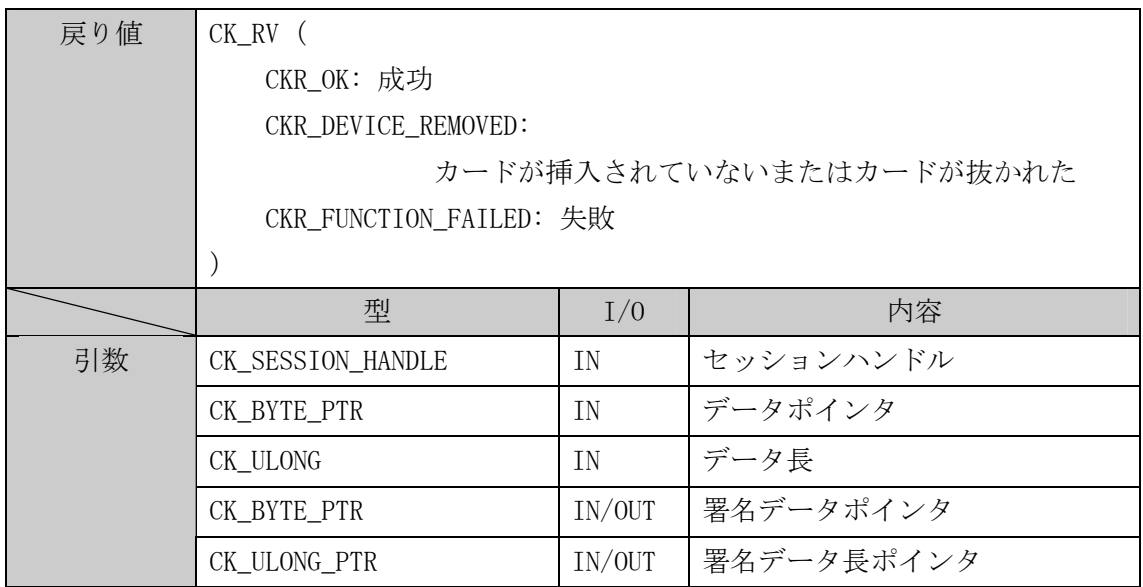

# (22) C\_DigestInit

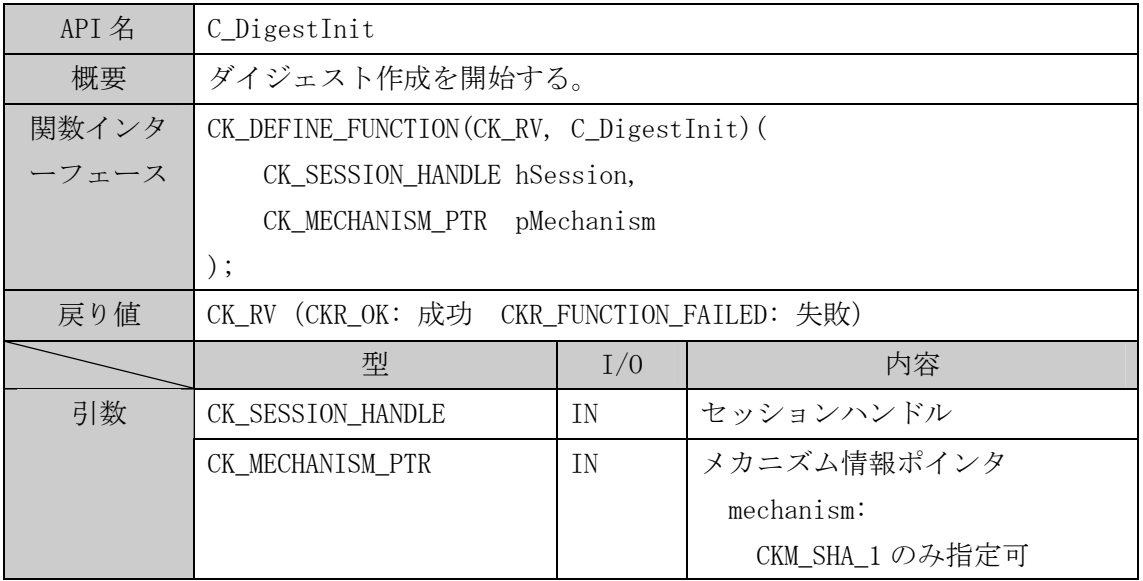

# (23) C\_DigestUpdate

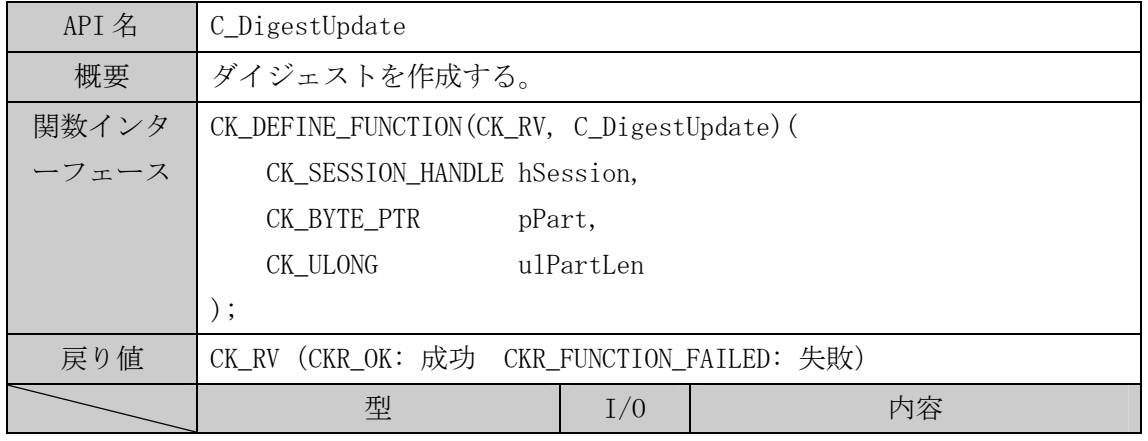

API 仕様書【カード AP ライブラリ PKCS#11 編】第 1.1 版

| 引数 | CK_SESSION_HANDLE | ΙN | セッションハンドル       |
|----|-------------------|----|-----------------|
|    | CK BYTE PTR       | ΙN | l ハッシュするデータポインタ |
|    | CK_ULONG          | ΙN | ハッシュするデータ長      |

# (24) C\_DigestFinal

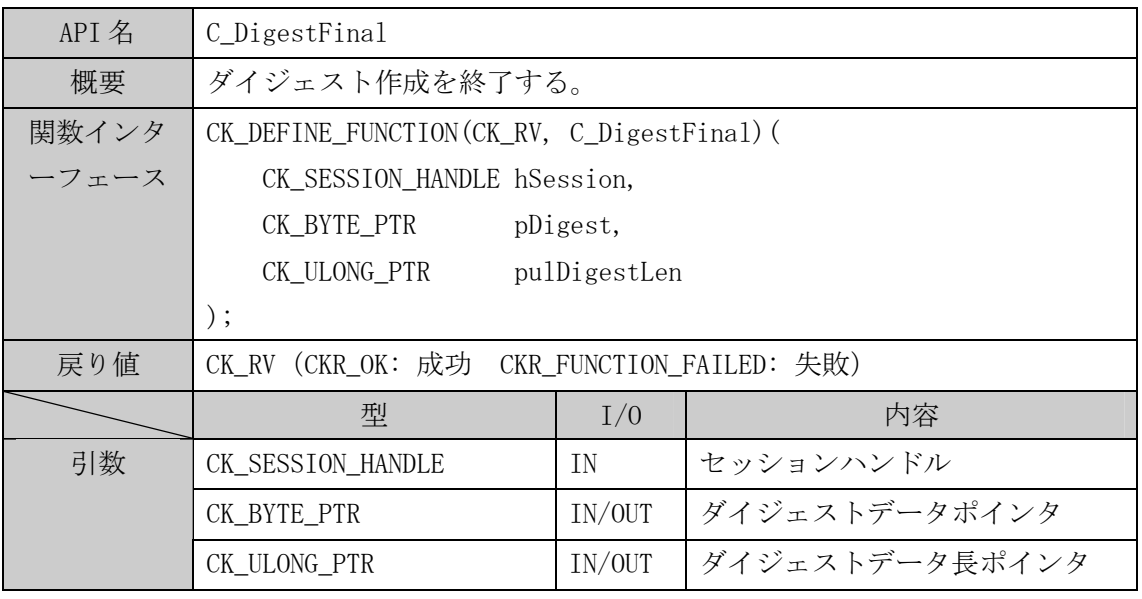

# (25) C\_VerifyInit

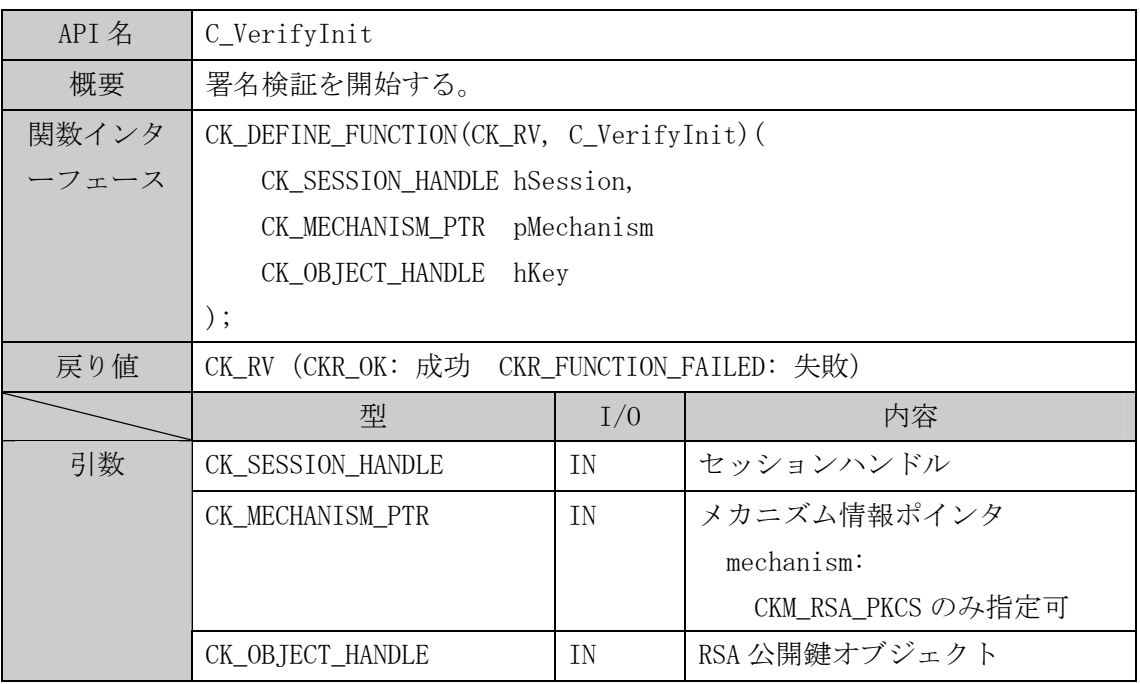

# (26) C\_Verify

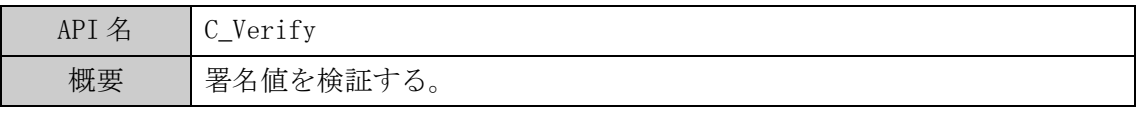

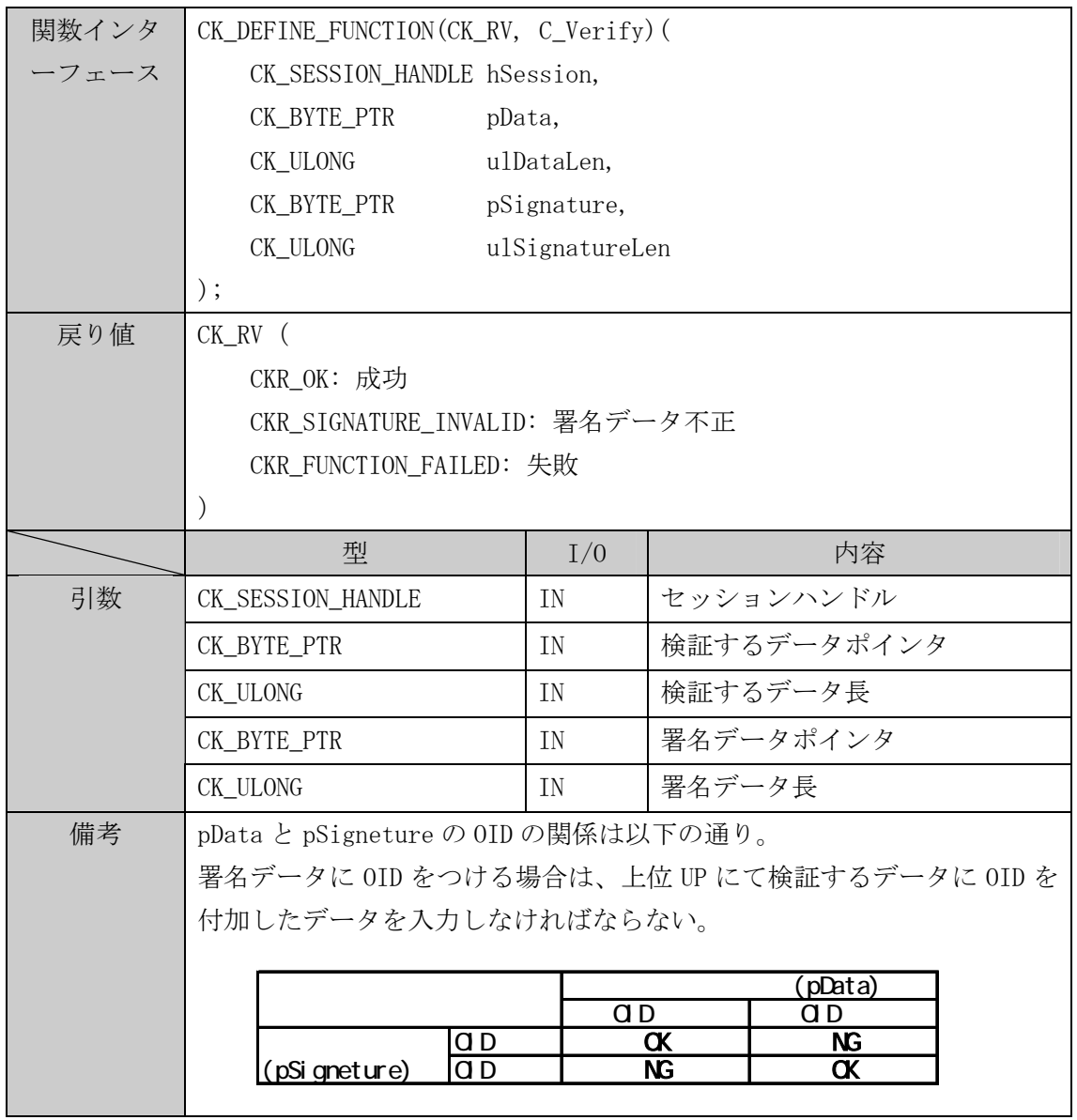

# (27) C\_CreateObject

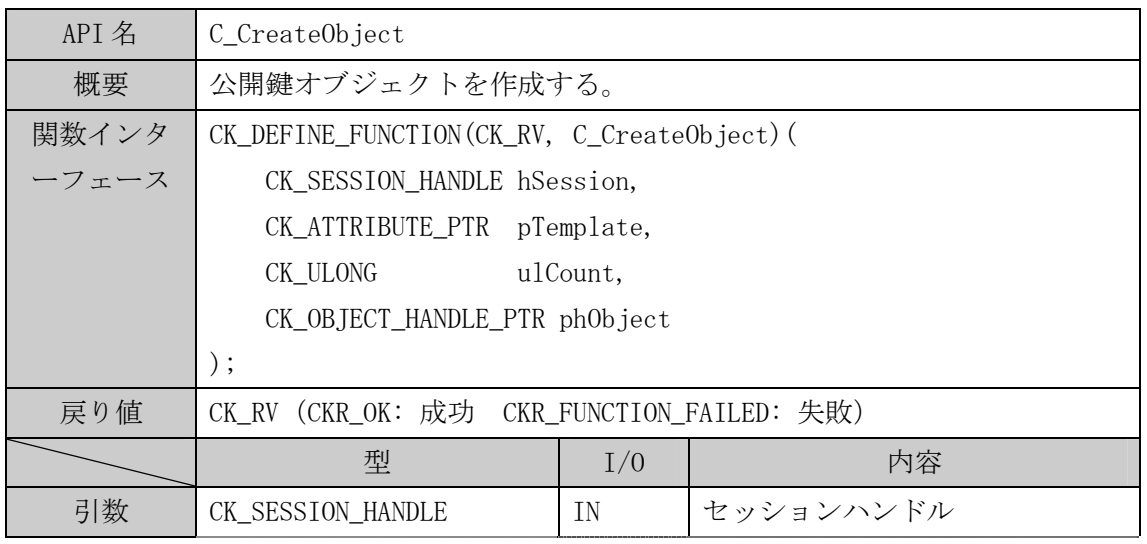

API 仕様書【カード AP ライブラリ PKCS#11 編】第 1.1 版

|    | CK_ATTRIBUTE_PTR                              | ΙN     | 属性テーブルポインタ     |
|----|-----------------------------------------------|--------|----------------|
|    | CK ULONG                                      | ΙN     | 属性テーブル数        |
|    | CK OBJECT HANDLE PTR                          | IN/OUT | オブジェクトハンドルポインタ |
| 備考 | 本 API では RSA 公開鍵セッションオブジェクトのみ作成できる。           |        |                |
|    | 以下の属性を pTemplate で指定する。                       |        |                |
|    | $CK_OBJECT_CLASS: CKO_PUBLIC_KEY (X 1)$       |        |                |
|    | CKA_PUBLIC_EXPONENT                           |        |                |
|    | CKA MODULUS                                   |        |                |
|    | ※1 :CK_OBJECT_CLASS の値は CKO_PUBLIC_KEY 固定とする。 |        |                |
|    | その他の属性は使用不可とする。                               |        |                |

### (28) C\_DestroyObject

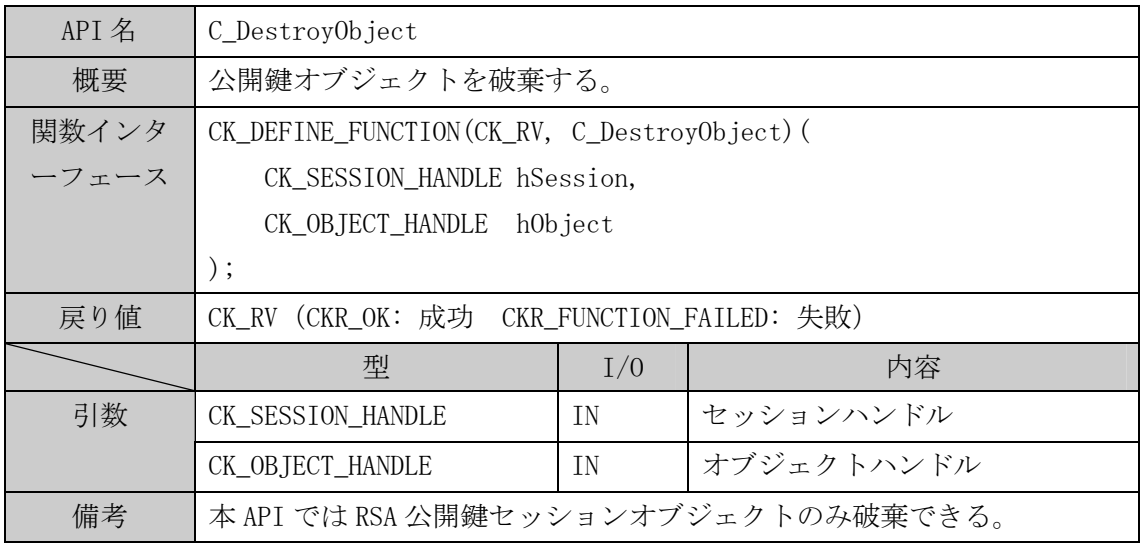

### 第3節 構造体仕様

構造体は下記 URL にある PKCS#11 Ver2.0 の正式な資料を参照してください。 RSA Security 「[http://www.rsasecurity.com/rsalabs/pkcs/pkcs-11/」](http://www.rsasecurity.com/rsalabs/pkcs/pkcs-11/) © Copyright 2003 RSA Security Inc - all rights reserved.

表4に本ライブラリで使用する構造体の一覧を示す。

### 表 4 PKCS#11 構造体一覧

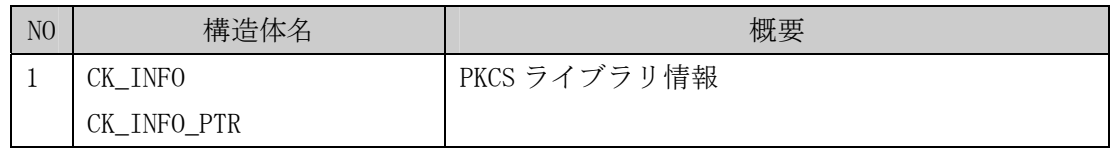

API 仕様書【カード AP ライブラリ PKCS#11 編】第 1.1 版

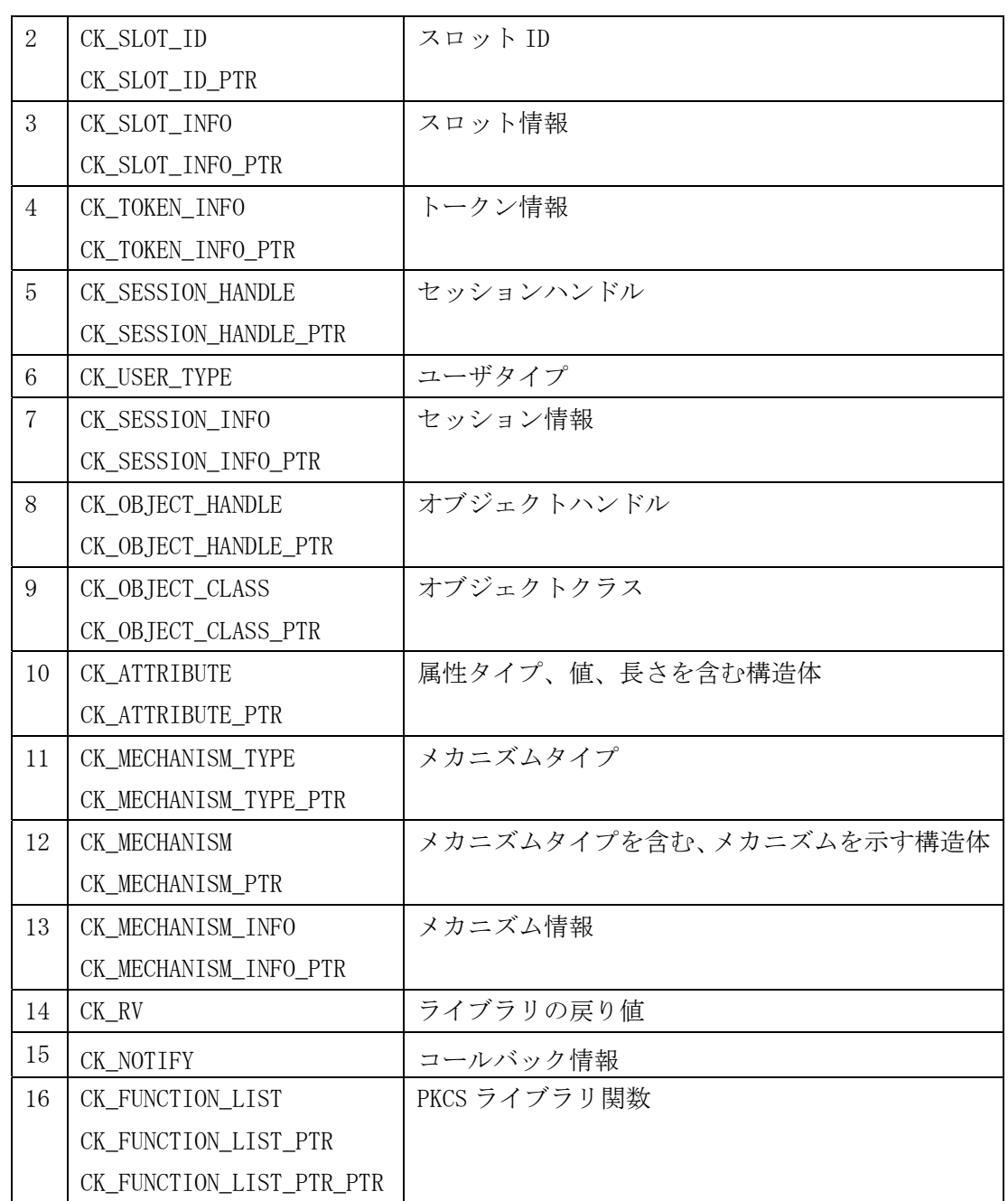

### 第4節 コーリングシーケンス

「第4章 第2節 実現可能な機能の一覧」を実現するためのコーリングシーケンスを以下 に示す。上位アプリケーションは、このコーリングシーケンスに沿って実装すること。

#### (1) 初期処理

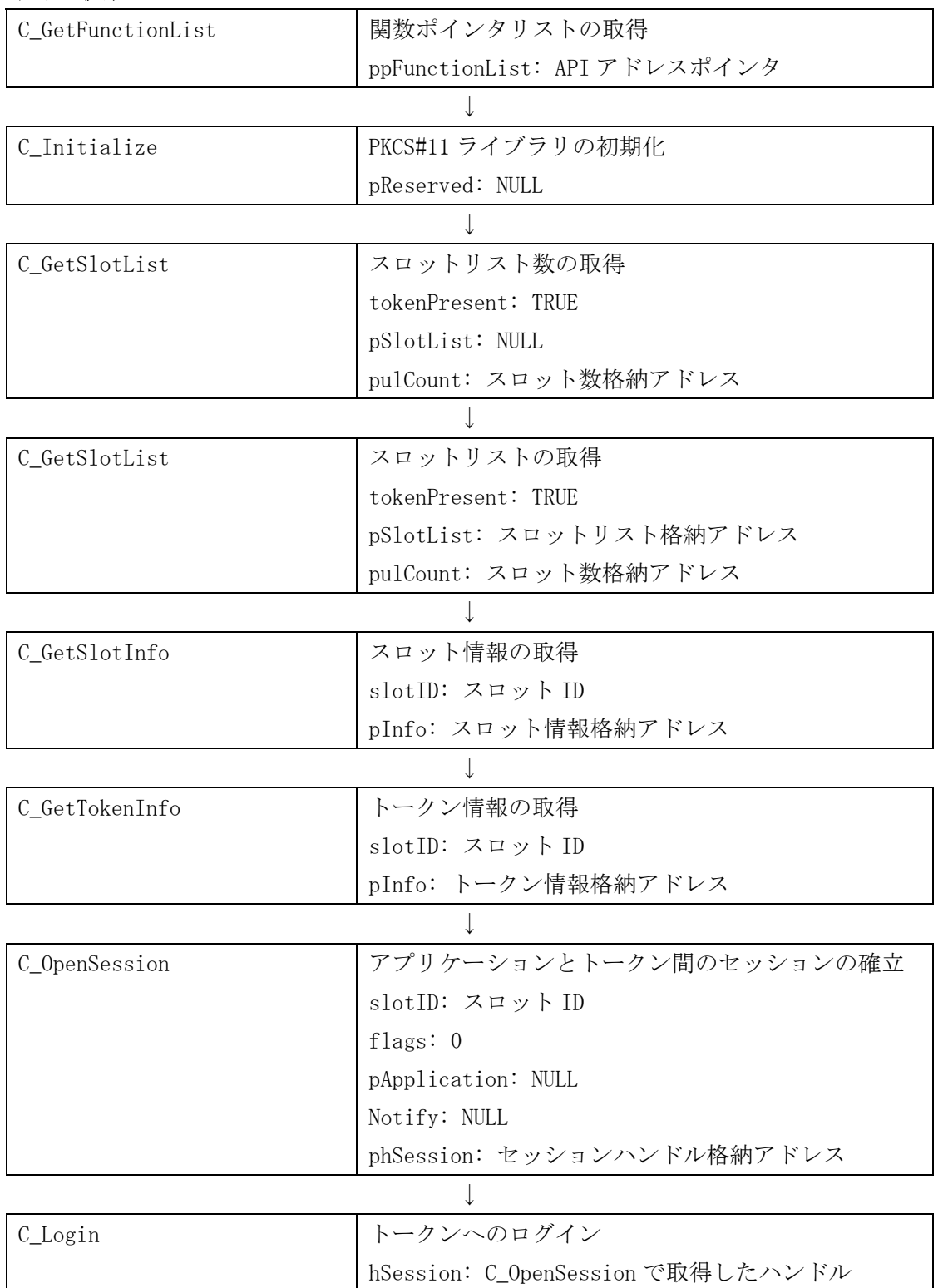

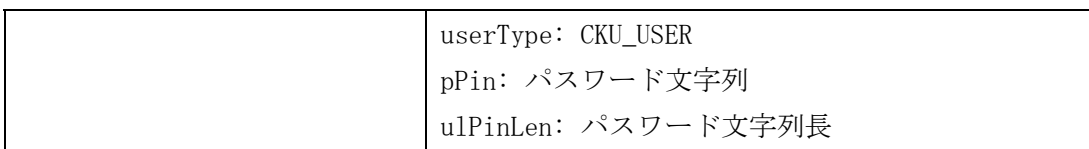

# (2) 終了処理

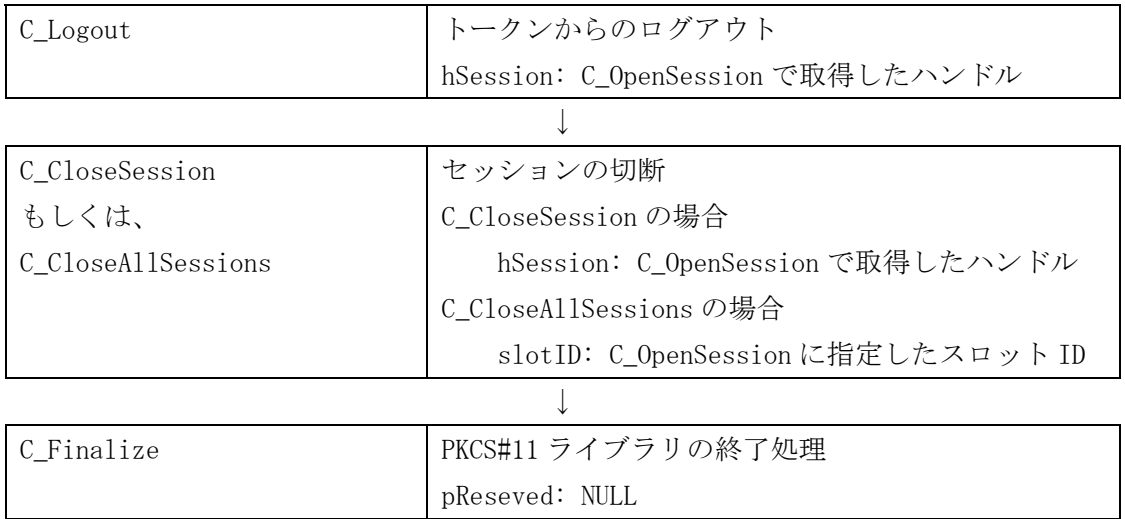

# (3) 証明書取得処理

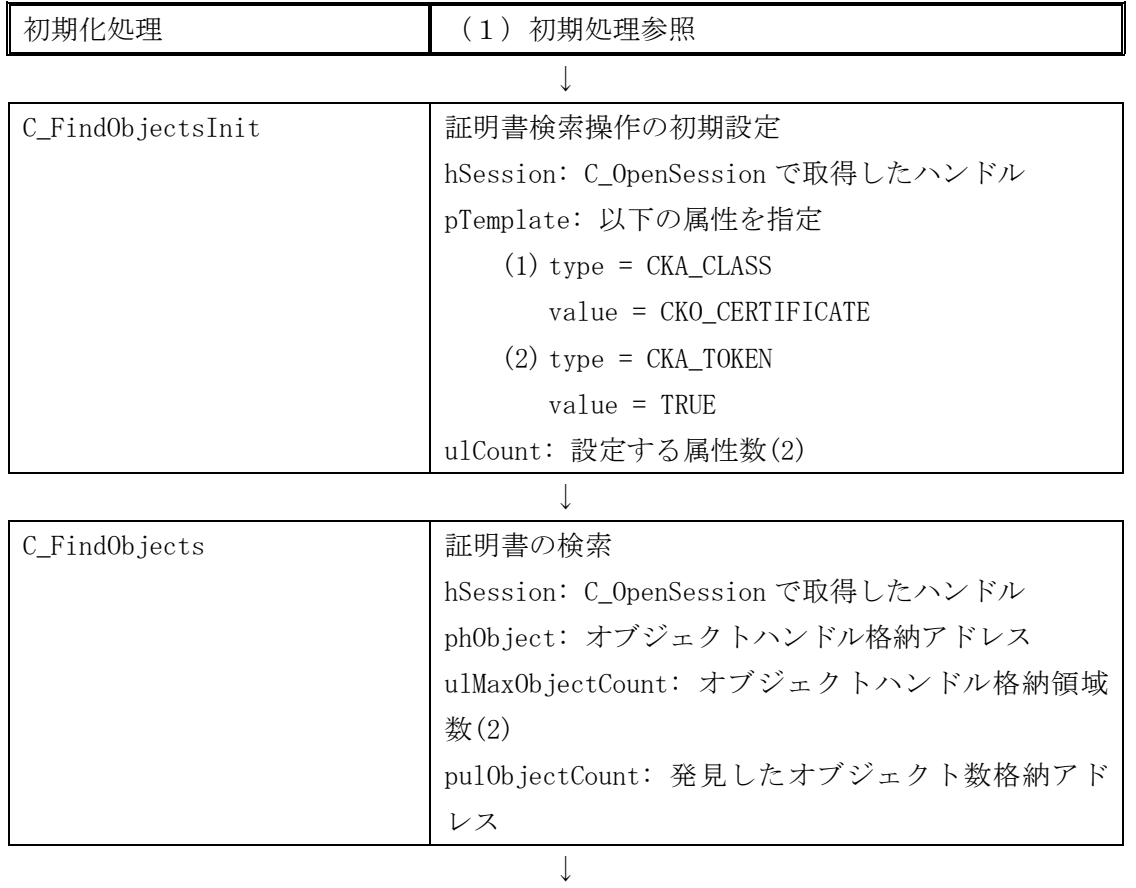

①(pulObjectCount – 1)回分ループ

(カウンタを i、初期値を 0 とする)

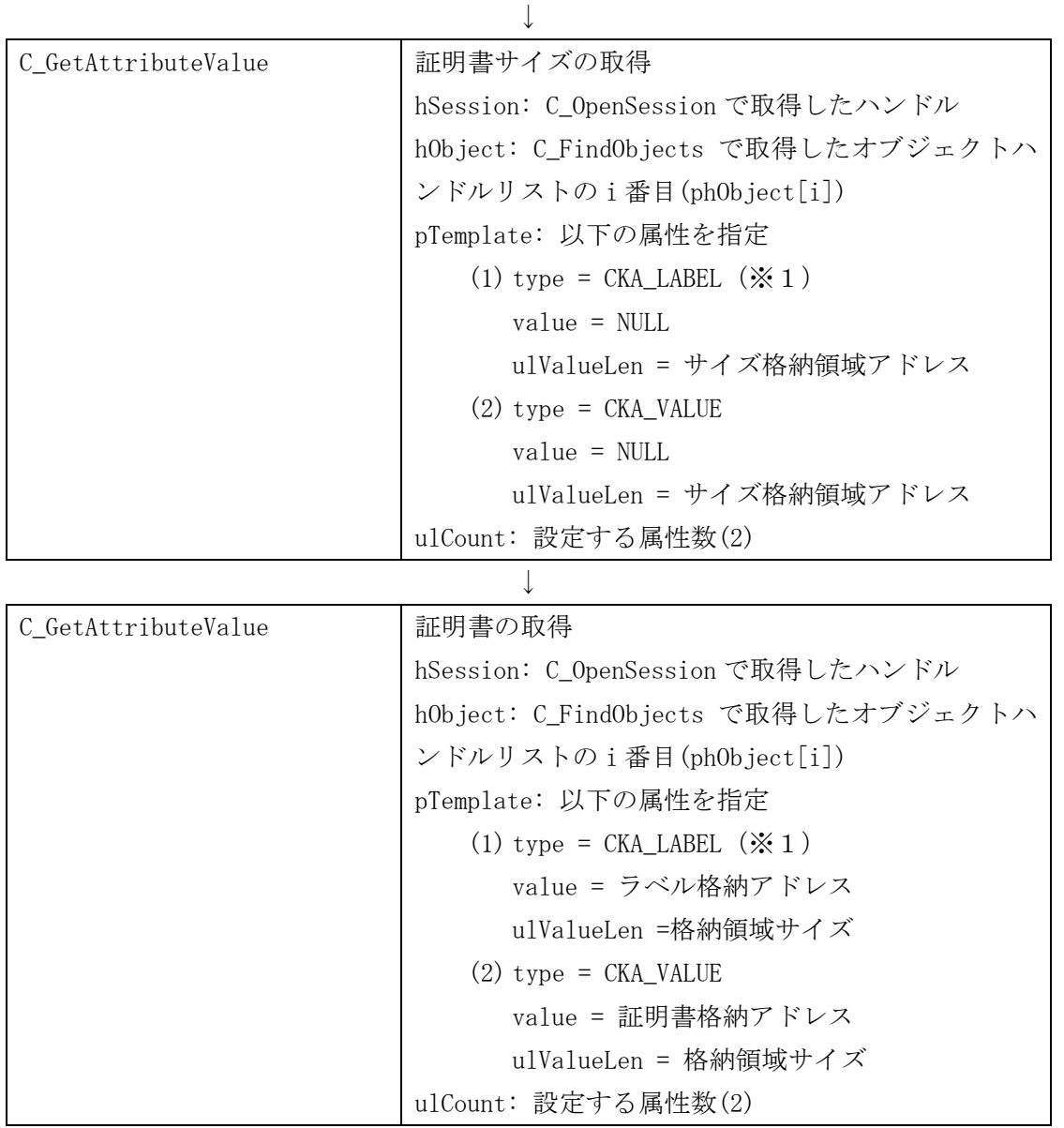

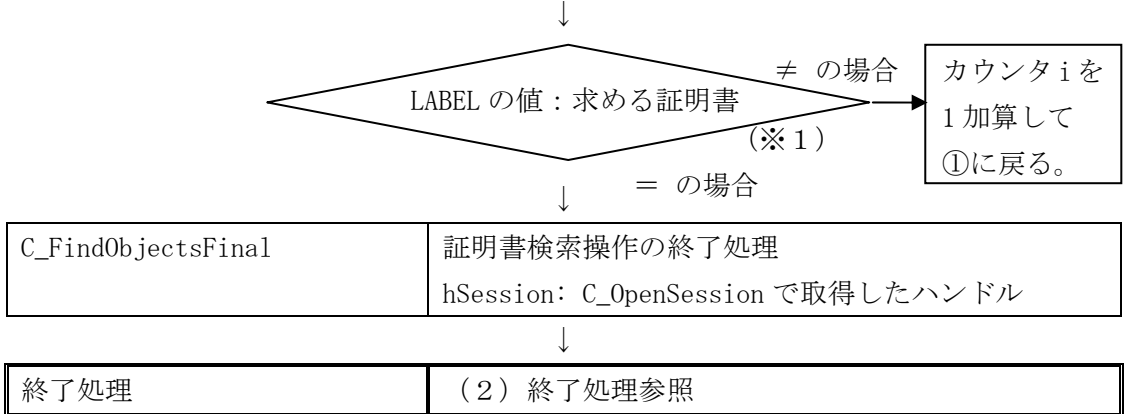

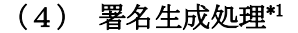

 $\overline{a}$ 

| 初期化処理                   | (1) 初期処理参照                              |  |  |  |
|-------------------------|-----------------------------------------|--|--|--|
|                         |                                         |  |  |  |
| C_FindObjectsInit       | 証明書検索操作の初期設定                            |  |  |  |
|                         | hSession: C_OpenSession で取得したハンドル       |  |  |  |
|                         | pTemplate: 以下の属性を指定                     |  |  |  |
|                         | $(1)$ type = CKA_CLASS                  |  |  |  |
|                         | $value = CKO_CERTIFICATE$               |  |  |  |
|                         | $(2)$ type = CKA TOKEN                  |  |  |  |
|                         | $value = TRUE$                          |  |  |  |
|                         | ulCount: 設定する属性数(2)                     |  |  |  |
|                         |                                         |  |  |  |
| C_FindObjects<br>証明書の検索 |                                         |  |  |  |
|                         | hSession: C_OpenSession で取得したハンドル       |  |  |  |
|                         | ph0bject: オブジェクトハンドル格納アドレス              |  |  |  |
|                         | ulMax0bjectCount: オブジェクトハンドル格納領域数       |  |  |  |
|                         | (2)                                     |  |  |  |
|                         | pulObjectCount: 発見したオブジェクト数格納アドレス       |  |  |  |
|                         |                                         |  |  |  |
| (1)                     | (pulObjectCount - 1) 回分ループ              |  |  |  |
|                         | (カウンタを i、初期値を0とする)                      |  |  |  |
|                         |                                         |  |  |  |
| C_GetAttributeValue     | 証明書サイズの取得                               |  |  |  |
|                         | hSession: C_OpenSession で取得したハンドル       |  |  |  |
|                         | h0bject: C_Find0bjects で取得したオブジェクトハンド   |  |  |  |
|                         | ルリストのi番目(ph0bject[i])                   |  |  |  |
|                         | pTemplate:以下の属性を指定                      |  |  |  |
|                         | $(1)$ type = CKA_LABEL $(\mathcal{X}1)$ |  |  |  |
|                         | $value = NULL$                          |  |  |  |
|                         | ulValueLen = サイズ格納領域アドレス                |  |  |  |
|                         | $(2)$ type = CKA_VALUE                  |  |  |  |
|                         | $value = NULL$                          |  |  |  |
|                         | ulValueLen = サイズ格納領域アドレス                |  |  |  |
|                         | ulCount:設定する属性数(2)                      |  |  |  |
|                         |                                         |  |  |  |

C\_GetAttributeValue 証明書の取得

<sup>\*1 (4)</sup>署名生成処理のコーリングシーケンスを実行することで、ICカード内の利用者証明書、署名対象データに対するハッシ ュ値および署名値を取得することができる。

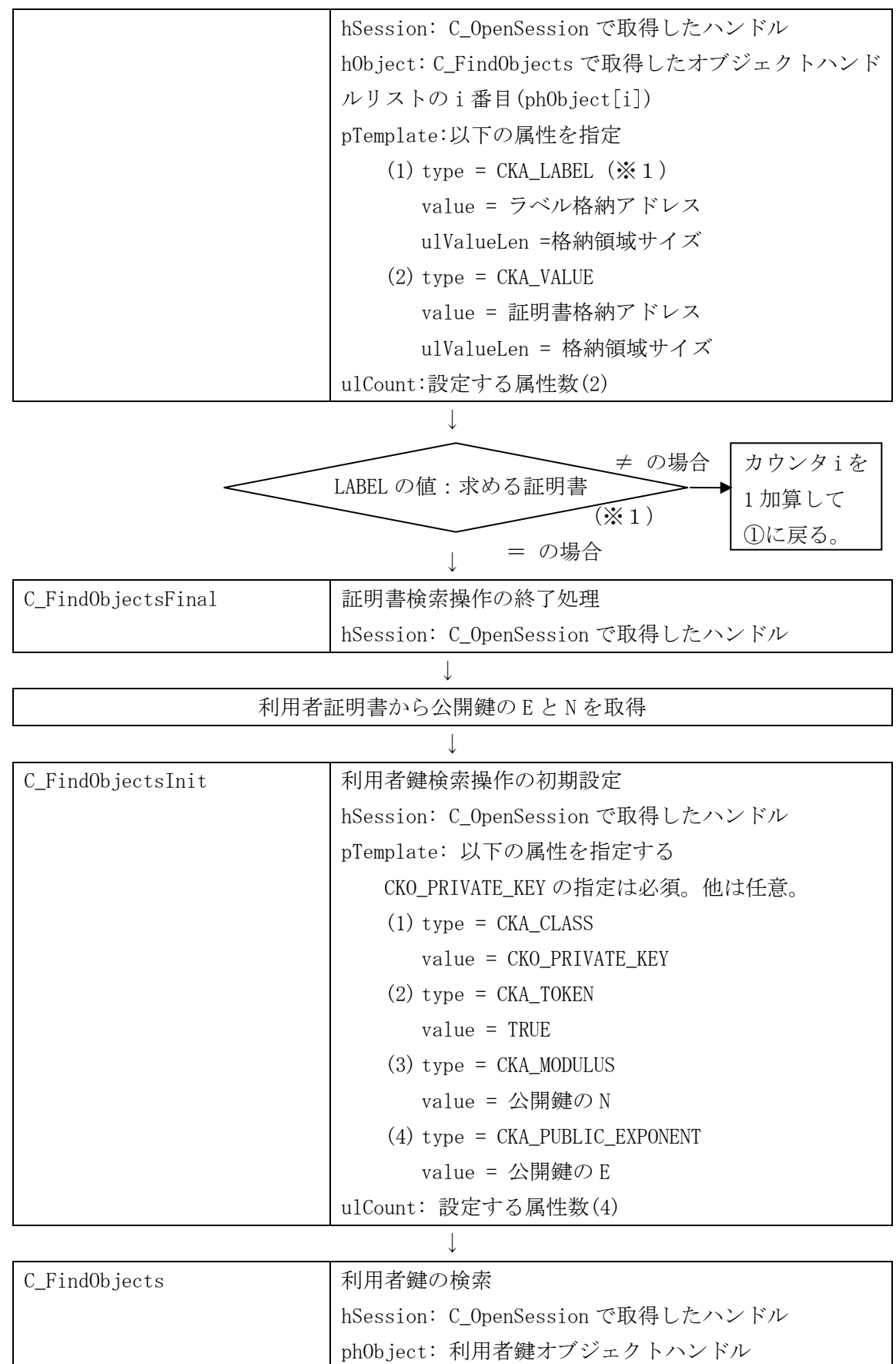

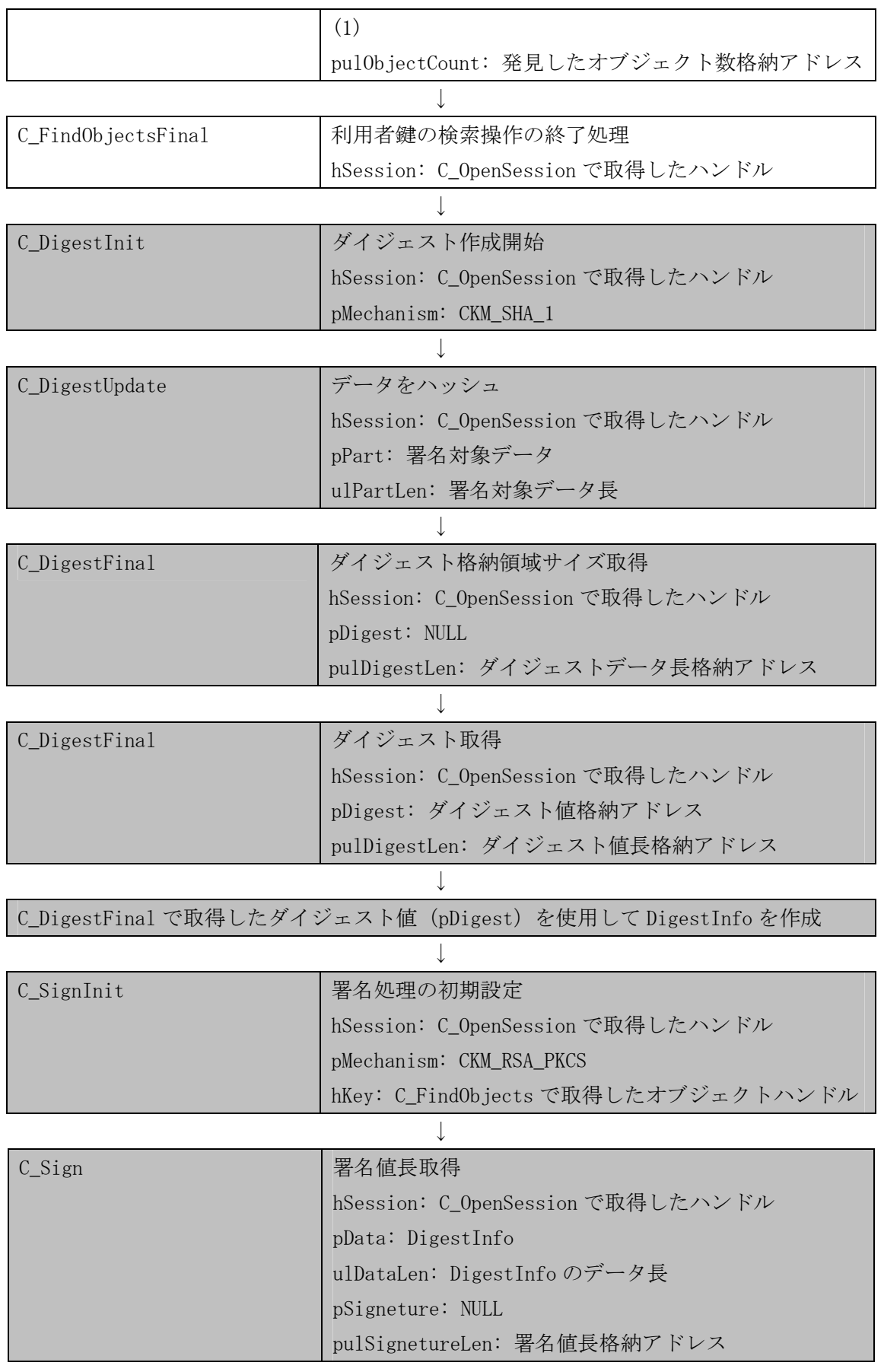

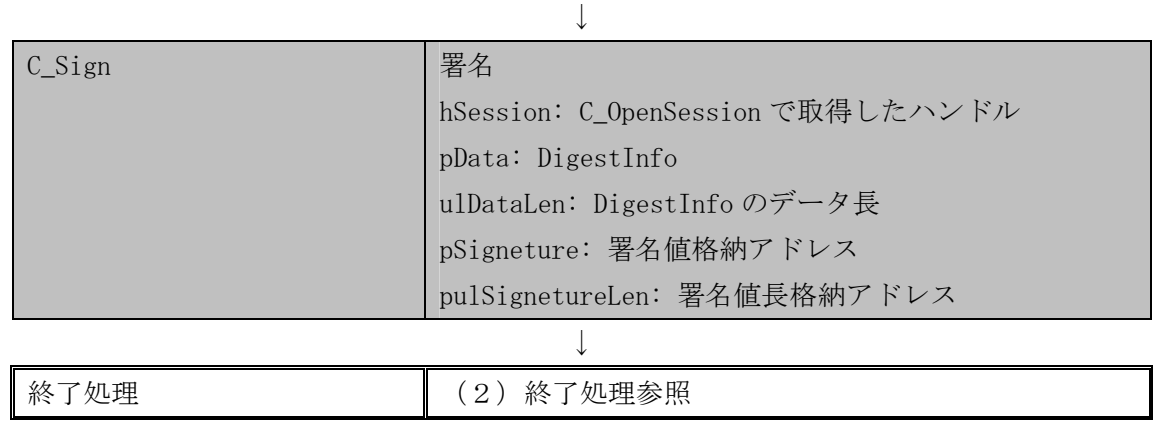

# (5) 署名検証処理

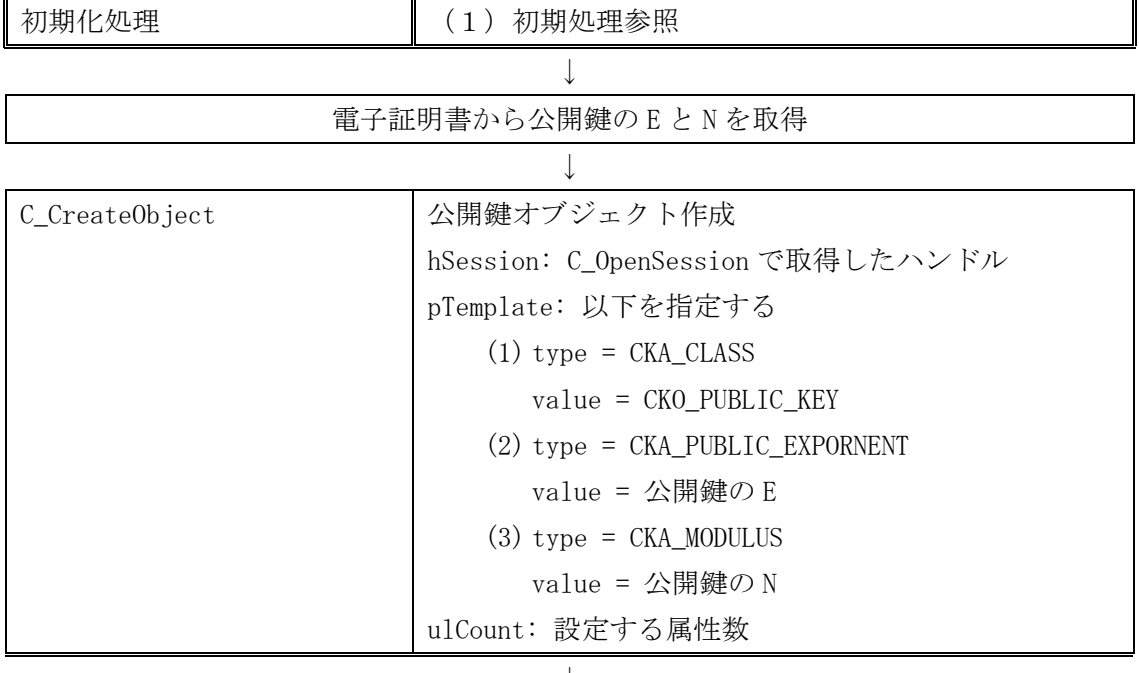

↓

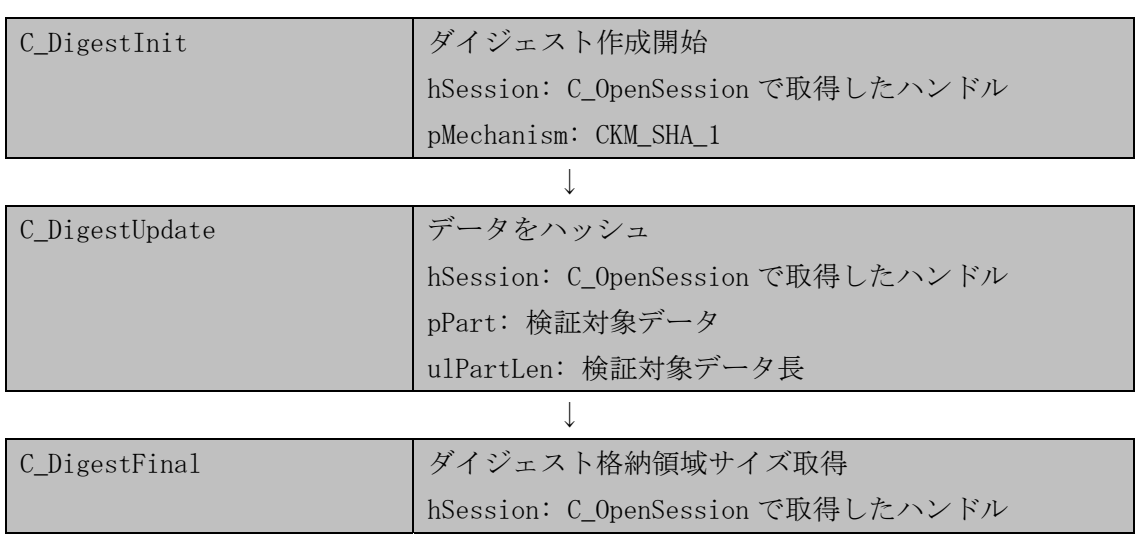

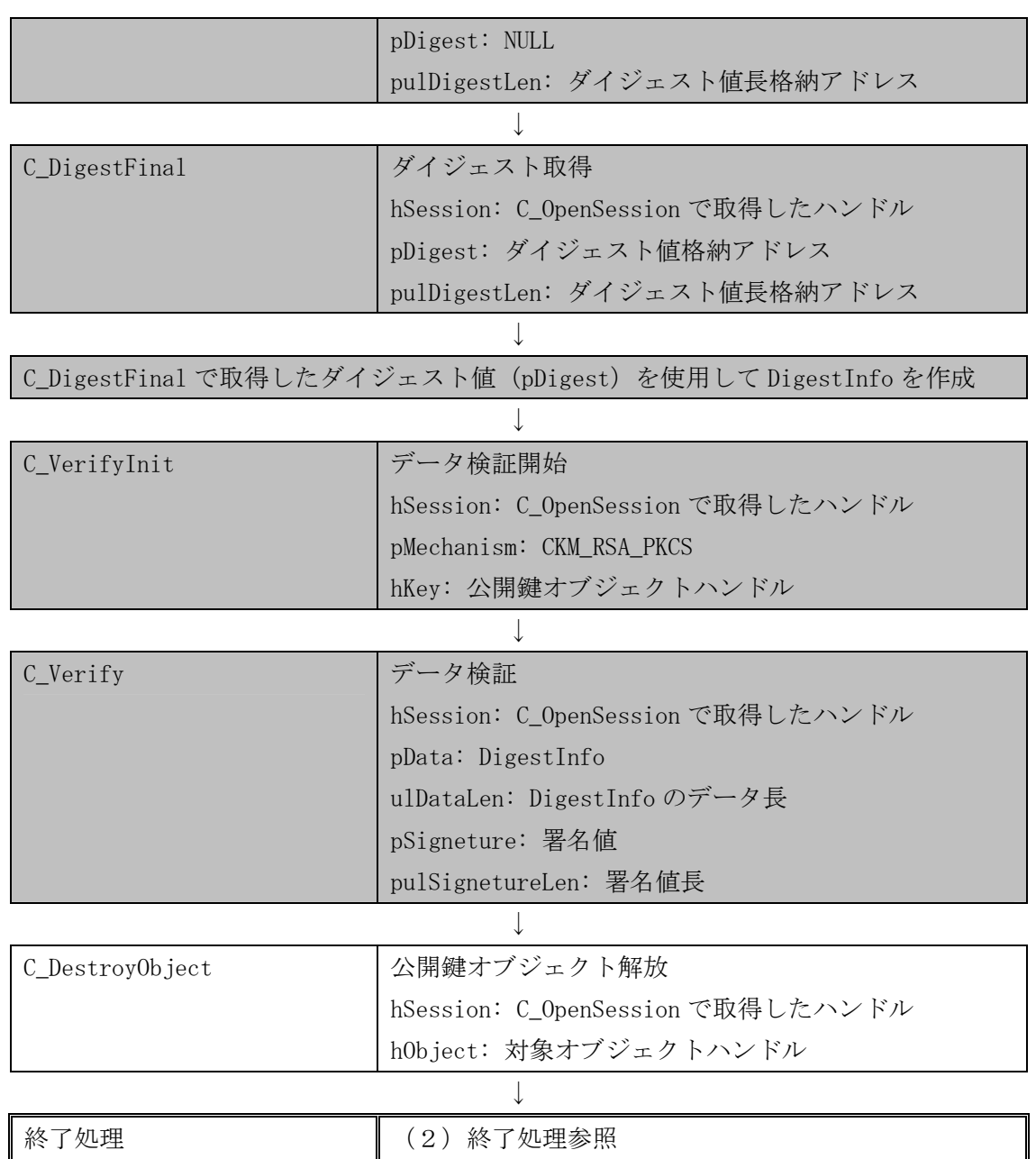

### (6) 繰り返し署名生成処理

「(4)署名生成処理」の網掛け部分を署名対象データの個数分だけ繰り返して呼び出す。

### (7) 繰り返し署名検証処理

「(5)署名検証処理」の網掛け部分を検証対象データの個数分だけ繰り返して呼び出す。 (但し、すべての電子署名が同一の秘密鍵で生成された場合とする。)

#### 第6章 その他

### 第1節 ライブラリのロード方法

汎用受付システム等の上位アプリケーションでは、ロードすべき PKCS#11 ライブラリのパス 名を固定のファイル (ロード情報定義ファイル)から取得し、ロードする方式とする。

ロード情報定義ファイルのパス名およびファイル名は以下の通り。

C:\Program Files\Common Files\e-gov\_app\load\_path\default.dat

(上記は OS のインストール先が C ドライブの場合)

ロード情報定義ファイル内のフォーマットは以下の通り。

項目=指定内容

- ▶ 項目と指定内容とは「=」でつなぎ、不要な空白等は含まない。
- ¾ 各項目について、内容は 1 行に記述し、「=」以降、改行文字までが有効な指定内容とす る。

項目として設定する情報は以下の通り。

| 項目   | 指定内容                                       |  |  |
|------|--------------------------------------------|--|--|
| name | 「会社名-識別情報」の形式。「jpki_appli-01」とする。          |  |  |
| path | PKCS#11 ライブラリの格納先の絶対パス名を設定。                |  |  |
|      | 「C:\Program Files\JPKI\JPKIPKCS11.dll」とする。 |  |  |

例)ロード情報定義ファイルの例

name=jpki\_appli-01 path=C:\Program Files\JPKI\JPKIPKCS11.dll 禁・無断転載

公的個人認証サービス

利用者クライアントソフト API 仕様書 【カード AP ライブラリ PKCS#11 編】

#### 第1.1版

(注意事項)

- ※利用者クライアントソフトの著作権は、総務省が保有しており、国際著作権 条約及び日本国の著作権関連法令によって保護されています。
- ※総務省は、利用者が利用者クライアントソフトを利用したことにより発生した 利用者の損害及び利用者が第三者に与えた損害について、一切の責任を負いま せん。

※利用者クライアントソフトの利用に当たっては、次に掲げる行為を禁止しま す。

- (1) 利用者クライアントソフトを電子申請・届出等の行政手続等以外の目 的で利用すること。
- (2) 利用者クライアントソフトに対し、総務省に許可なく改造等を行うこ と。